Znak sprawy 62/EZP/19

# SPECYFIKACJA ISTOTNYCH WARUNKÓW ZAMÓWIENIA

postępowanie poniżej 144 tyś euro

Przetarg nieograniczony na " Dostawę monitorów, drukarek i oprogramowania

Zabrze dn. 22.07.2019 r.

# SPECYFIKACJA ISTOTNYCH WARUNKÓW ZAMÓWIENIA

## Przetarg nieograniczony na

## " Dostawę monitorów, drukarek i oprogramowania"

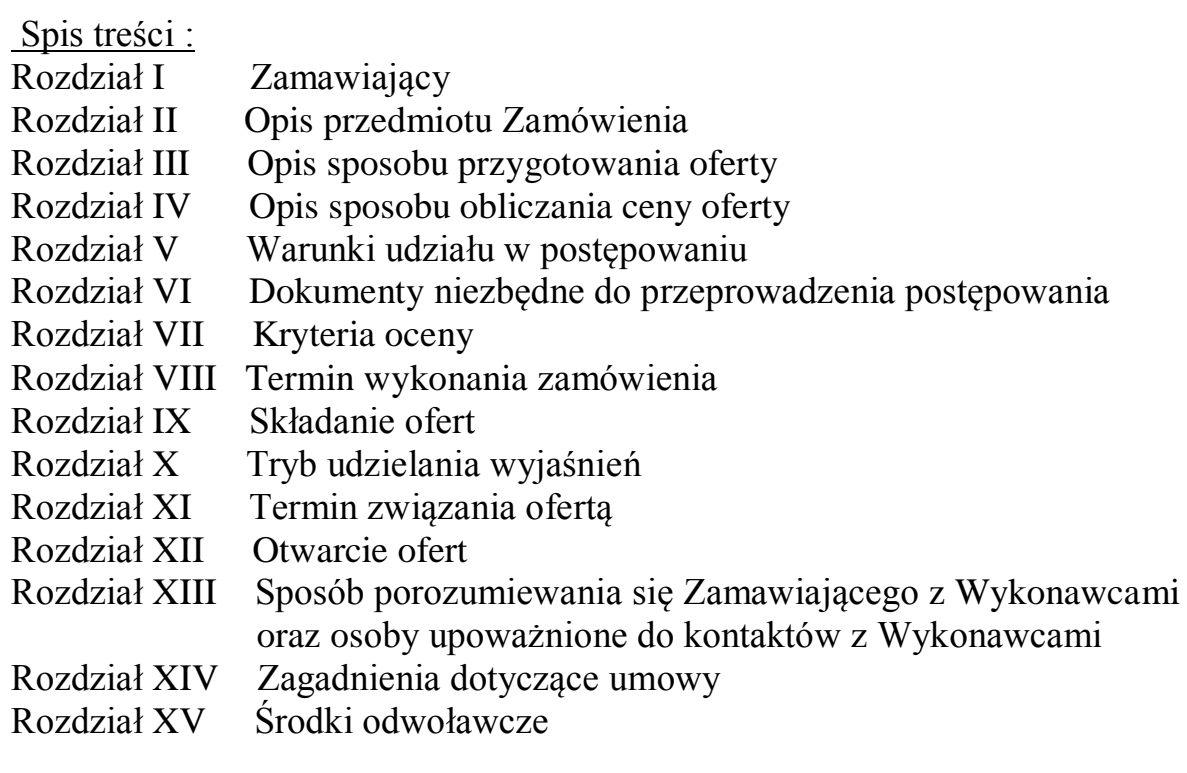

## **Załączniki ( 1 – 7)**

- załącznik nr 1 Formularz oferty
- załącznik nr 2 Oświadczenie zgodne z wymogami art. 22 ust.1 ustawy Pzp
- załącznik nr 3 Projekt umowy
- załącznik nr 4 Pakiety
- załącznik nr 5 Oświadczenie z art.24 ust.11
- załącznik nr 6 Parametry techniczne
- załącznik nr 7 Formularz cenowy

## **I. ZAMAWIAJĄCY**

Śląskie Centrum Chorób Serca w Zabrzu ul. Marii Curie-Skłodowskiej 9 , 41-800 Zabrze Tel. / Fax . 032/ 373-36-68 Strona internetowa: [www.sccs.pl](http://www.sccs.pl/) Adres e-mail do kontaktów z Zamawiającym: [przetargi@sccs.pl](mailto:przetargi@sccs.pl)

## **II. OPIS PRZEDMIOTU ZAMÓWIENIA**

- 1. Postępowanie prowadzone jest w trybie przetargu nieograniczonego na podstawie art. 39 ustawy Prawo Zamówień Publicznych .
- 2. Przedmiot zamówienia obejmuje dostawę monitorów , urządzeń wielofunkcyjnych , drukarek , skanerów , komputerów medycznych i oprogramowania biurowego szczegółowo opisanych w specyfikacji w załączniku nr 6 , zawartych w Pakietach od nr 1 do nr 15.
- 3. CPV 30.23.13.00-0 , 30.23.21.00-5 , 48.31.00.00-4.
- 4. Nie dopuszczamy możliwości składania ofert wariantowych .

### **III. OPIS SPOSOBU PRZYGOTOWANIA OFERTY**

- 1. Aby oferta mogła brać udział w ocenie powinna spełniać wymogi ustawy prawo zamówień publicznych i niniejszej specyfikacji.
- 2. Wykonawcą zamówienia może być osoba fizyczna, osoba prawna lub jednostka organizacyjna nie posiadająca osobowości prawnej oraz podmioty te występujące razem ("spółka cywilna", "konsorcjum").
	- 2.1 W przypadku złożenia wspólnej oferty przez kilku przedsiębiorców Wykonawcy ustanawiają Pełnomocnika do reprezentowania ich w postępowaniu o udzielenie zamówienia publicznego albo reprezentowania w postępowaniu i zawarcia umowy w sprawie zamówienia publicznego. Dokument pełnomocnictwa musi mieć formę wspólnego oświadczenia podmiotów tworzących "konsorcjum" i zostać podpisany przez upoważnionych reprezentantów firm składających wspólną ofertę oraz złożony w oryginale.
	- 2.2 Zamawiający w przypadku wybrania oferty składanej wspólnie przez kilku przedsiębiorców, przed podpisaniem umowy w sprawie zamówienia publicznego będzie żądał "Umowy Konsorcjum" zawierającej w sposób nie budzący wątpliwości, co najmniej niżej podane informacje:
		- a) przedsiębiorców odpowiedzialnych za złożoną ofertę i wykonanie zamówienia
		- b) zasady reprezentacji (pełnomocnik)
		- c) zasady odpowiedzialności, w tym w szczególności zasadę odpowiedzialności solidarnej

(art. 369 k.c.) za niewykonanie lub nienależyte wykonanie zamówienia

d) czas trwania umowy

- 3. Oferta składana przez wykonawcę winna być sporządzona w języku polskim, z zachowaniem formy pisemnej
- 4. Ofertę stanowią załączniki: nr 1 , nr 4 , nr 6 i nr 7 oraz inne oświadczenia podpisane przez Wykonawcę.
- 5. W załączniku nr 2 oświadczenie art.22 ust.1 ustawy Pzp Wykonawca oświadcza , że nie podlega wykluczeniu z postępowania i spełniania warunków udziału w postępowaniu.
- 6. Oferta winna być podpisana przez osobę upełnomocnioną do reprezentowania Wykonawcy, co musi wynikać z załączonych do oferty dokumentów.
- 7. Wszystkie kartki Oferty winny być połączone w sposób trwały uniemożliwiający ich wysunięcie się, ponumerowane a każda kartka podpisana /zgodnie z pkt.6/.
- 8. Wykonawca może wprowadzić zmiany, poprawki, modyfikacje i uzupełnienia do złożonych ofert pod warunkiem, że Zamawiający otrzyma pisemne powiadomienie o wprowadzeniu zmian, poprawek itp. przed terminem składania ofert. Powiadomienie o wprowadzeniu zmian musi być złożone w kopercie opisanej jak w punkcie 12, oznakowanej dopiskiem "ZAMIANA". Koperty oznakowane dopiskiem **"ZAMIANA"** zostaną otwarte przy otwieraniu oferty wykonawcy, który wprowadził zmiany i po stwierdzeniu poprawności procedury dokonania zmian, zostaną dołączone do oferty.
- 9. Wykonawca ma prawo, przed upływem terminu składania ofert, wycofać ofertę poprzez złożenie pisemnego powiadomienia (wg takich samych zasad jak wprowadzanie zmian i poprawek) z napisem na kopercie "WYCOFANIE". Koperty oznakowane w ten sposób będą otwierane w pierwszej kolejności i po stwierdzeniu poprawności postępowania wykonawcy wcześniejsze koperty ofert wycofywanych nie będą otwierane.
- 10. Każdy wykonawca może złożyć tylko jedną ofertę na dany pakiet.
- 11. Wykonawca nie może złożyć kilku alternatywnych Ofert.
- 12. Ofertę należy umieścić w kopercie zamkniętej w sposób gwarantujący zachowanie w poufności jej treści.
- 13. Koperta ma być zaadresowana na :

#### Śląskie Centrum Chorób Serca w Zabrzu Dział Zamówień Publicznych ul. Marii Curie-Skłodowskiej 9 41-800 Zabrze

oraz oznaczona napisem:

#### " PRZETARG NIEOGRANICZONY NA DOSTAWĘ MONITORÓW , DRUKAREK I OPROGRAMOWANIA " Sprawa nr 62/EZP/19

- 14. Koperta musi być również opisana nazwą i adresem wykonawcy.
- 15. Zamawiający odrzuca ofertę, jeżeli:
	- 1) jest niezgodna z ustawą Prawo Zamówień Publicznych;
	- 2) jej treść nie odpowiada treści specyfikacji istotnych warunków zamówienia ( z zastrzeżeniem art. 87 ust.2 pkt 3 ustawy Prawo zamówień publicznych);
	- 3) jej złożenie stanowi czyn nieuczciwej konkurencji w rozumieniu przepisów o zwalczaniu nieuczciwej konkurencji;
	- 4) zawiera rażąco niską cenę lub koszt w stosunku do przedmiotu zamówienia;
	- 5) została złożona przez wykonawcę wykluczonego z udziału w postępowaniu o udzielenie zamówienia;
	- 6) zawiera błędy w obliczeniu ceny lub kosztu;
- 7) Wykonawca w terminie 3 dni od dnia otrzymania zawiadomienia nie zgodził się na poprawienie omyłki o której mowa w art. 87 ust. 2 pkt 3. ustawy Prawo zamówień publicznych;
	- 7a) wykonawca nie wyraził zgody, o której mowa w art. 85 ust. 2 ustawy Prawo zamówień publicznych, na przedłużenie terminu związania ofertą;
	- 7d) jej przyjęcie naruszałoby bezpieczeństwo publiczne lub istotny interes bezpieczeństwa państwa, a tego bezpieczeństwa lub interesu nie można zagwarantować w inny sposób
- 8) jest nieważna na podstawie odrębnych przepisów.
- 16. Z postępowania o udzielenie zamówienia wyklucza się:
	- 1) wykonawcę, który nie wykazał spełniania warunków udziału w postępowaniu lub nie wykazał braku podstaw wykluczenia;
	- 2) wykonawcę będącego osobą fizyczną, którego prawomocnie skazano za przestępstwo:
		- a) o którym mowa w art. 165a, art. 181–188, art. 189a, art. 218–221, art. 228– 230a, art. 250a, art. 258 lub art. 270–309 ustawy z dnia 6 czerwca 1997 r. – Kodeks karny (Dz. U. poz. 553, z późn. zm.) lub art. 46 lub art. 48 ustawy z dnia 25 czerwca 2010 r. o sporcie (Dz. U. z 2016 r. poz. 176),
		- b) o charakterze terrorystycznym, o którym mowa w art. 115 § 20 ustawy z dnia 6 czerwca 1997 r. – Kodeks karny,
		- c) skarbowe,
		- d) o którym mowa w art. 9 lub art. 10 ustawy z dnia 15 czerwca 2012 r. o skutkach powierzania wykonywania pracy cudzoziemcom przebywającym wbrew przepisom na terytorium Rzeczypospolitej Polskiej (Dz. U. poz. 769);
	- 3) wykonawcę, jeżeli urzędującego członka jego organu zarządzającego lub nadzorczego, wspólnika spółki w spółce jawnej lub partnerskiej albo komplementariusza w spółce komandytowej lub komandytowo-akcyjnej lub prokurenta prawomocnie skazano za przestępstwo, o którym mowa w pkt 2);
	- 4) wykonawcę, wobec którego wydano prawomocny wyrok sądu lub ostateczną decyzję administracyjną o zaleganiu z uiszczeniem podatków, opłat lub składek na ubezpieczenia społeczne lub zdrowotne, chyba że wykonawca dokonał płatności należnych podatków, opłat lub składek na ubezpieczenia społeczne lub zdrowotne wraz z odsetkami lub grzywnami lub zawarł wiążące porozumienie w sprawie spłaty tych należności;
	- 5) wykonawcę, który w wyniku zamierzonego działania lub rażącego niedbalstwa wprowadził zamawiającego w błąd przy przedstawieniu informacji, że nie podlega wykluczeniu, spełnia warunki udziału w postępowaniu lub obiektywne i niedyskryminacyjne kryteria, zwane dalej "kryteriami selekcji", lub który zataił te informacje lub nie jest w stanie przedstawić wymaganych dokumentów;
	- 6) wykonawcę, który w wyniku lekkomyślności lub niedbalstwa przedstawił informacje wprowadzające w błąd zamawiającego, mogące mieć istotny wpływ na decyzje podejmowane przez zamawiającego w postępowaniu o udzielenie zamówienia;
	- 7) wykonawcę, który bezprawnie wpływał lub próbował wpłynąć na czynności zamawiającego lub pozyskać informacje poufne, mogące dać mu przewagę w postępowaniu o udzielenie zamówienia;
- 8) wykonawcę, który brał udział w przygotowaniu postępowania o udzielenie zamówienia lub którego pracownik, a także osoba wykonująca pracę na podstawie umowy zlecenia, o dzieło, agencyjnej lub innej umowy o świadczenie usług, brał udział w przygotowaniu takiego postępowania, chyba że spowodowane tym zakłócenie konkurencji może być wyeliminowane w inny sposób niż przez wykluczenie wykonawcy z udziału w postępowaniu;
- 9) wykonawcę, który z innymi wykonawcami zawarł porozumienie mające na celu zakłócenie konkurencji między wykonawcami w postępowaniu o udzielenie zamówienia, co zamawiający jest w stanie wykazać za pomocą stosownych środków dowodowych;
- 10) wykonawcę będącego podmiotem zbiorowym, wobec którego sąd orzekł zakaz ubiegania się o zamówienia publiczne na podstawie ustawy z dnia 28 października 2002 r. o odpowiedzialności podmiotów zbiorowych za czyny zabronione pod groźbą kary (Dz. U. z 2015 r. poz. 1212, 1844 i 1855 oraz z 2016 r. poz. 437 i 544);
- 11) wykonawcę, wobec którego orzeczono tytułem środka zapobiegawczego zakaz ubiegania się o zamówienia publiczne;
- 12) wykonawców, którzy należąc do tej samej grupy kapitałowej, w rozumieniu ustawy z dnia 16 lutego 2007 r. o ochronie konkurencji i konsumentów (Dz. U. z 2015 r. poz. 184, 1618 i 1634), złożyli odrębne oferty, oferty częściowe lub wnioski o dopuszczenie do udziału w postępowaniu, chyba że wykażą, że istniejące między nimi powiązania nie prowadzą do zakłócenia konkurencji w postępowaniu o udzielenie zamówienia,
- 13) który, z przyczyn leżących po jego stronie, nie wykonał albo nienależycie wykonał w istotnym stopniu wcześniejszą umowę w sprawie zamówienia publicznego lub umowę koncesji, zawartą z zamawiającym, o którym mowa w art. 3 ust. 1 pkt 1–4, co doprowadziło do rozwiązania umowy lub zasądzenia odszkodowania;
- 14) w stosunku do którego otwarto likwidację, w zatwierdzonym przez sąd układzie w postępowaniu restrukturyzacyjnym jest przewidziane zaspokojenie wierzycieli przez likwidację jego majątku lub sąd zarządził likwidację jego majątku w trybie art. 332 ust. 1 ustawy z dnia 15 maja 2015 r. – Prawo restrukturyzacyjne (Dz. U. z 2015 r. poz. 978, 1259, 1513, 1830 i 1844 oraz z 2016 r. poz. 615) lub którego upadłość ogłoszono, z wyjątkiem wykonawcy, który po ogłoszeniu upadłości zawarł układ zatwierdzony prawomocnym postanowieniem sądu, jeżeli układ nie przewiduje zaspokojenia wierzycieli przez likwidację majątku upadłego, chyba że sąd zarządził likwidację jego majątku w trybie art. 366 ust. 1 ustawy z dnia 28 lutego 2003 r. – Prawo upadłościowe (Dz. U. z 2015 r. poz. 233, 978, 1166, 1259 i 1844 oraz z 2016 r. poz. 615);
- 17. Oferta złożona po terminie zostanie zwrócona wykonawcy bez otwierania.
- 18. Zamawiający zwraca wykonawcom, których oferty nie zostały wybrane, na ich wniosek, złożone przez nich plany, projekty, rysunki, modele, próbki, wzory, programy komputerowe oraz inne podobne materiały tylko wówczas kiedy nie podlegały otwarciu i zużyciu podczas testowania. Wniosek winien być złożony do 7 dni od zakończenia postępowania.
- 19. W przypadku, gdy Wykonawca chce zastrzec informacje zawarte w ofercie, powinien:
	- a) załączyć szczegółowe uzasadnienie wykazujące, iż zastrzeżone w ofercie informacje spełniają łącznie trzy warunki:

- mają charakter techniczny, technologiczny, organizacyjny przedsiębiorstwa lub inny posiadający wartość gospodarczą,

- nie zostały ujawnione do wiadomości publicznej,

- podjęto w stosunku do niej niezbędne działania w celu zachowania poufności.
- b) dane objęte tajemnicą przedsiębiorstwa należy załączyć do oferty w sposób umożliwiający utajnienie tej części oferty np. złożyć utajnione informacje w oddzielnej wewnętrznej kopercie z oznakowaniem "Tajemnica **przedsiębiorstwa"**, lub spiąć (zszyć) oddzielnie od pozostałych, jawnych elementów oferty z jednoczesnym załączeniem do oferty oświadczenia treści " informacje zawarte na stronach od nr … do nr … stanowią tajemnicę przedsiębiorstwa w rozumieniu przepisów ustawy o zwalczaniu nieuczciwej konkurencji i jako takie nie mogą być udostępniane innym uczestnikom niniejszego postępowania.

W przypadku gdy Wykonawca zastrzega w złożonej ofercie informacje, które nie stanowią tajemnicy przedsiębiorstwa lub są jawne na podstawie przepisów ustawy Prawo zamówień publicznych (np. w zakresie o którym mowa w art. 86 ust. 5 ustawy Prawo zamówień publicznych) lub odrębnych przepisów konsekwencją stwierdzenia przez Zamawiającego bezzasadności takiego zastrzeżenia jest wyłączenie zakazu ujawniania tych informacji.

## **IV . OPIS SPOSOBU OBLICZANIA CENY OFERTY.**

- 1. Zasady ogólne określenia ceny oferty.
	- 1.1. Wykonawca w przedstawionej ofercie winien zaoferować cenę kompletną, jednoznaczną i ostateczną.
	- 1.2. Cena oferty powinna być wyrażona w złotych polskich i określać wartość dostawy przedmiotu zamówienia na dzień jego dostarczenia Zamawiającemu zgodnie z ustalonym przez Zamawiającego terminem i harmonogramem dostaw.
	- 1.3. Jeżeli cena zostanie przedstawiona w innej walucie niż w pln zostanie przeliczona wg średniego kursu NBP na dzień otwarcia ofert .
	- 1.4. Jeżeli wykonawca stosuje w swojej praktyce kupieckiej rabaty , upusty cenowe , to proponując je Zamawiającemu w Ofercie musi uwzględnić je w ostatecznej cenie Oferty.
	- 1.5. Stawki i ceny wymienione przez Wykonawcę w Ofercie nie będą podlegać korektom w trakcie wykonywania kontraktu (z wyjątkiem przypadków wymienionych w projekcie umowy ).
	- 1.6. Przy wyliczeniu ceny przyjmuje się zasadę że wartość brutto tworzy cena jednostkowa netto pomnożona przez ilość powiększona o VAT .
	- 1.7. Zamawiający poprawia oczywiste omyłki rachunkowe, z uwzględnieniem konsekwencji rachunkowych dokonanych poprawek. Przez oczywiste omyłki rachunkowe Zamawiający rozumie - wadliwy wynik działania arytmetycznego przy założeniu ,że właściwie podana jest liczba jednostek miar i cena jednostkowa netto.
	- 1.8. Jeżeli cena oferty lub części zamówienia (Pakiet) podano rozbieżnie słownie i liczbą lub podano różne ceny w różnych częściach oferty, przyjmuje się, że prawidłowo podano ten zapis, który odpowiada dokonanemu obliczeniu ceny.
	- 1.9. Cena powinna być obliczana z uwzględnieniem art. 91 ust. 3a p.z.p.

## **V. WARUNKI UDZIAŁU W POSTĘPOWANIU**

- 1. O udzielenie zamówienia mogą ubiegać się Wykonawcy, którzy nie podlegają wykluczeniu oraz spełniają warunki udziału w postępowaniu .
- 2. Do oferty wykonawca dołącza aktualne na dzień składania ofert oświadczenie w zakresie wskazanym przez zamawiającego w ogłoszeniu o zamówieniu lub w specyfikacji istotnych warunków zamówienia.
- 3. O udzielenie zamówienia mogą ubiegać się Wykonawcy którzy przedstawią ofertę zgodną w wymogami ustawy i wymaganiami zamawiającego określonymi w SIWZ .

## **VI. DOKUMENTY NIEZBĘDNE DO PRZEPROWADZENIA POSTĘPOWANIA .**

- 1. W celu wykazania, że Wykonawca nie podlega wykluczeniu z postępowania na podstawie przepisów art. 24 ust. 1 i ust. 5 pkt. 1 ustawy Prawo zamówień publicznych (zgodnie z § 5 Rozporządzenia z dnia 27.07.2016 r. Ministra Rozwoju (Dz. U. z 2016r poz.1126), Zamawiający wymaga złożenia:
	- 1) Oświadczenie zgodne z wymogami art. 22 ust.1 ustawy Pzp Załącznik nr 2
- 2. **Wykonawca w terminie 3 dni** od zamieszczenia przez zamawiającego

na stronie internetowej informacji dotyczących:

- 1) kwoty, jaką zamierza przeznaczyć na sfinansowanie zamówienia;
- 2) firm oraz adresów wykonawców, którzy złożyli oferty w terminie;
- 3) ceny, terminu wykonania zamówienia, okresu gwarancji i warunków płatności zawartych w ofertach,

#### **składa oświadczenie o przynależności lub braku przynależności do tej samej grupy kapitałowej, o której mowa w art. 24 ust. 23 ustawy Pzp** (Załącznik nr5).

- 3. Celem potwierdzenia spełnienia warunków stawianych przedmiotowi zamówienia przez zamawiającego oraz dla uznania formalnej poprawności oferta musi zawierać następujące dokumenty i materiały:
	- 1) Wypełniony i podpisany przez osobę/y uprawnioną/e do reprezentowania wykonawcy **Formularz oferty** stanowiący załącznik nr 1.
	- 2) Wypełniony i podpisany załącznik nr 4 ( Pakiety).
	- 3) Wypełniony i podpisany załącznik nr 6 ( Parametry techniczne ).
	- 4) Wypełniony i podpisany załącznik nr 7 ( Formularz cenowy ).
- 4. Jeżeli wykonawca nie złożył oświadczenia, o którym mowa w ust. 1, oświadczenia lub dokumenty potwierdzające okoliczności, o których mowa w ust. 1, lub inne dokumenty niezbędne do przeprowadzenia postępowania, niekompletne lub zawierające błędy lub budzą wskazane przez zamawiającego wątpliwości, zamawiający wzywa do ich złożenia, uzupełnienia lub poprawienia lub do udzielania wyjaśnień w terminie przez siebie wskazanym, chyba że mimo ich złożenia, uzupełnienia lub poprawienia lub udzielenia wyjaśnień oferta wykonawcy podlega odrzuceniu albo konieczne byłoby unieważnienie postępowania.
- 5. W przypadku wskazania przez wykonawcę dostępności w formie elektronicznej oświadczeń lub dokumentów wymaganych w postępowaniu wykonawca wskaże adres adresy internetowe ogólnodostępne i bezpłatne bazy danych.
- 6. Dokumenty są składane w oryginale lub kopii poświadczonej za zgodność z oryginałem przez wykonawcę.
- 7. Zamawiający może żądać przedstawienia oryginału lub notarialnie poświadczonej kopii dokumentów, o których mowa w rozporządzeniu, innych niż oświadczenia, wyłącznie wtedy, gdy złożona kopia dokumentu jest nieczytelna lub budzi wątpliwości co do jej prawdziwości.
- 8. Dokumenty sporządzone w języku obcym są składane wraz z tłumaczeniem na język polski.

### **VII. KRYTERIA OCENY OFERT**

Przy wyborze i ocenie złożonych Ofert Zamawiający kierować się będzie następującymi kryteriami :

#### **Pakiet nr 1 , nr 2 , nr 4 , nr 6 , nr 9 do nr 14**

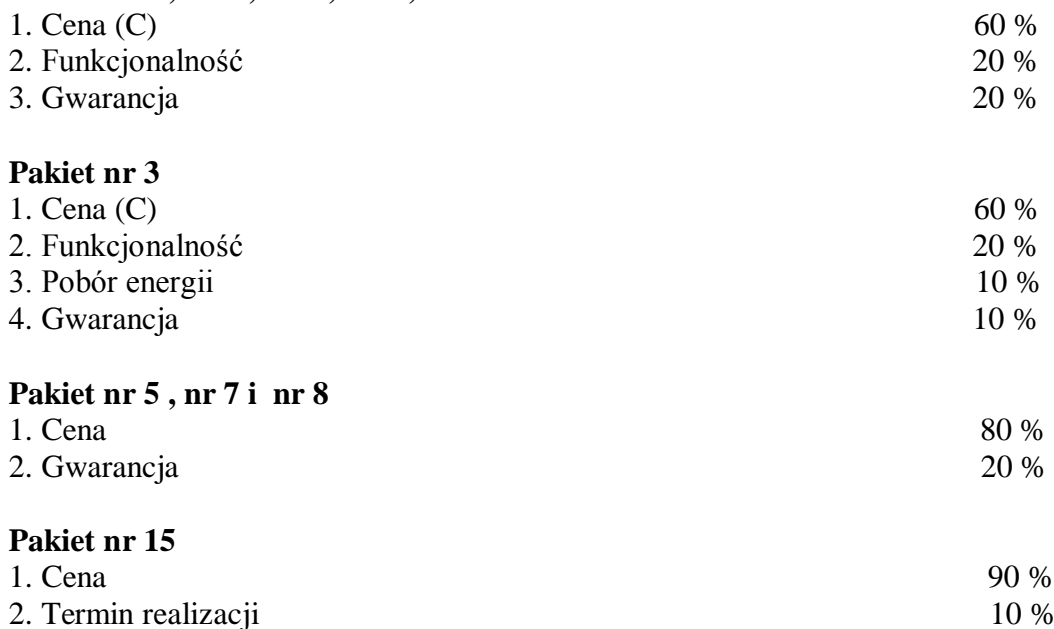

**Kryterium ceny** - będzie wyliczone na podstawie ceny podanej przez wykonawcę w Formularzu oferty wg niżej przedstawionego wzoru.

Punktacja za cenę będzie obliczana na podstawie wzoru :

 cena najniższa spośród złożonych ofert C = ----------------------------------------------------- x 100 cena badanej oferty

Wykonawca, który przedstawi najniższą cenę w ofercie otrzyma 100 punktów, inni Wykonawcy odpowiednio mniej, stosownie do w/w wzoru.

Stosowana punktacja 1-100 pkt.

Punkty w pozostałych kryteriach zostaną przyznane wg następujących zasad :

**Kryterium funkcjonalność** - punkty w tym kryterium zostaną przyznane na podstawie wypełnionego załącznika nr 6 zawierającego parametry do oceny . Wykonawca, który otrzyma najwyższą ilość punktów otrzyma 100 punktów, inni

Wykonawcy odpowiednio mniej,

**Kryterium pobór energii** - - punkty w tym kryterium zostaną przyznane na podstawie wypełnionego załącznika nr 6 zawierającego parametry do oceny . Wykonawca, który otrzyma najwyższą ilość punktów otrzyma 100 punktów, inni Wykonawcy odpowiednio mniej,

**Kryterium gwarancja** - punkty w tym kryterium zostaną przyznane na podstawie wypełnionego załącznika nr 6 zawierającego parametry do oceny . Wykonawca, który otrzyma najwyższą ilość punktów otrzyma 100 punktów, inni Wykonawcy odpowiednio mniej,

#### **Zamawiający uzna za najkorzystniejszą Ofertę, która uzyska najwyższą ilość punktów za kryteria przyjęte do oceny ofert.**

## **VIII . TERMIN WYKONANIA ZAMÓWIENIA**

Termin wykonania zamówienia: : - w terminie do 21 dni od podpisania umowy.

### **IX. MIEJSCE I TERMIN SKŁADANIA OFERT**

- 1. Oferty należy składać w Dziale Zamówień Publicznych w siedzibie Zamawiającego, w pokoju nr 2B6 .
- 2. Termin składania ofert upływa do dnia **30.07.2019 r. do godz. 9.00**
- 3. Oferty złożone po tym terminie zostaną niezwłocznie zwrócone wykonawcom bez otwierania.
- 4. Jeżeli oferta wpłynie do Zamawiającego pocztą lub inną drogą (np. pocztą kurierską), o terminie złożenia Oferty decyduje termin dostarczenia Oferty do Zamawiającego, a nie termin np. wysłania Oferty listem poleconym lub złożenia zlecenia dostarczenia oferty pocztą kurierską.
- 5. Wykonawca ponosi wszelkie koszty związane z przygotowaniem i złożeniem oferty.

## **X. TRYB UDZIELANIA WYJAŚNIEŃ**

- 1. Wykonawca może zwracać się pisemnie lub w formie faxu lub elektronicznie z zapytaniem o wyjaśnienie SIWZ.
- 2. Zamawiający udzieli wyjaśnień niezwłocznie nie później niż na 2 dni przed terminem składania ofert .
- 3. Zamawiający udzieli wyjaśnień jeżeli wniosek o wyjaśnienie treści siwz wpłynie do zamawiającego nie później niż do końca dnia, w którym upływa połowa wyznaczonego terminu składania ofert .
- 4. Jeżeli wniosek o wyjaśnienie treści specyfikacji istotnych warunków zamówienia wpłynął po upływie terminu składania wniosku, o którym mowa w ust. 3, lub dotyczy udzielonych wyjaśnień, zamawiający może udzielić wyjaśnień albo pozostawić wniosek bez rozpoznania.
- 5. Przedłużenie terminu składania ofert nie wpływa na bieg terminu składania wniosku wniosek o wyjaśnienie treści siwz.
- 6. Zamawiający prześle treść wyjaśnień wszystkim wykonawcom, którym przekazał siwz, bez ujawniania źródła zapytania i umieści je na stronie internetowej.
- 7. Zamawiający nie przewiduje zebrania wykonawców.

## **XI. TERMIN ZWIĄZANIA OFERTĄ**

1.Składający ofertę pozostaje nią związany przez okres 30 dni.

2. Bieg terminu związania ofertą rozpoczyna się wraz z upływem terminu składania ofert.

### **XII. OTWARCIE i OCENA OFERT**

- 1. Otwarcie ofert nastąpi dnia **30.07.2019 r. o godz. 9.15** w Zabrzu w budynku Administracji Szpitala pok. 2B6.
- 2. Otwarcie ofert jest jawne.
- 3. Zamawiający ustanawia następujące zasady korzystania przez dostawców lub wykonawców z prawa wglądu do protokołu wraz z załącznikami z postępowania o zamówienie publiczne:
	- wgląd w protokół wraz z załącznikami może odbywać się wyłącznie pod nadzorem osoby wskazanej w dokumentacji przetargowej do kontaktu z Wykonawcami.
	- oferty są jawne od chwili otwarcia,
	- wgląd w w/w dokumenty w godzinach od 12.00 do 14.00 w dni robocze
	- załączniki udostępnia się po dokonaniu wyboru oferty lub unieważnieniu postępowania
- 4. Podczas otwierania kopert z ofertami Zamawiający ogłosi osobom obecnym na otwarciu ofert nazwy i adresy wykonawców oraz ceny ofert , warunki płatności wraz z terminem wykonania oraz okresem gwarancji.
- 5. Niezwłocznie po otwarciu ofert zamawiający zamieszcza na stronie internetowej informacje dotyczące:
	- 1) kwoty, jaką zamierza przeznaczyć na sfinansowanie zamówienia;
	- 2) firm oraz adresów wykonawców, którzy złożyli oferty w terminie;
	- 3) ceny, terminu wykonania zamówienia, okresu gwarancji i warunków płatności zawartych w ofertach.
- 6. Ocena, porównanie i wybór najkorzystniejszej Oferty ostatecznej będzie przeprowadzone przez Komisję Przetargową powołaną przez Zamawiającego( w postępowaniach w których jest powołana ).
- 7. Ocena podlega zatwierdzeniu przez Dyrektora .
- 8. W toku dokonywania oceny złożonych ofert zamawiający może żądać udzielania przez wykonawców wyjaśnień dotyczących treści złożonych przez nich ofert.
- 9. Dla wszelkich wyjaśnień , dokumentów i zgód wystawianych przez Wykonawców w korespondencji z Zamawiającym po otwarciu ofert wymagana jest forma pisemna.
- 10. Przy dokonywaniu wyboru oferty Zamawiający kierować się będzie spełnieniem warunków określonych w ustawie Prawo Zamówień Publicznych oraz Specyfikacji Istotnych Warunków Zamówienia.
- 11. Zamawiający może, w postępowaniu prowadzonym w trybie przetargu nieograniczonego, najpierw dokonać oceny ofert, a następnie zbadać, czy wykonawca, którego oferta została oceniona jako najkorzystniejsza, nie podlega wykluczeniu oraz spełnia warunki udziału w postępowaniu .
- 12. Zamawiający informuje niezwłocznie wszystkich wykonawców o:
	- 1) wyborze najkorzystniejszej oferty, podając nazwę albo imię i nazwisko, siedzibę albo miejsce zamieszkania i adres, jeżeli jest miejscem wykonywania działalności wykonawcy, którego ofertę wybrano, oraz nazwy albo imiona i

nazwiska, siedziby albo miejsca zamieszkania i adresy, jeżeli są miejscami wykonywania działalności wykonawców, którzy złożyli oferty, a także punktację przyznaną ofertom w każdym kryterium oceny ofert i łączną punktację.

- 2) wykonawcach, którzy zostali wykluczeni,
- 3) wykonawcach, których oferty zostały odrzucone, powodach odrzucenia oferty, a w przypadkach, o których mowa w art. 89 ust. 4 i 5 ustawy pzp., braku równoważności lub braku spełniania wymagań dotyczących wydajności lub funkcjonalności,
- 4) unieważnieniu postępowania
- podając uzasadnienie faktyczne i prawne.
- 13. Ogłoszenie o wyniku zostanie również umieszczone na stronie internetowej Zamawiającego.

#### **XIII. SPOSÓB POROZUMIEWANIA SIĘ ZAMAWIAJĄCEGO Z WYKONAWCAMI ORAZ OSOBY UPOWAŻNIONE DO KONTAKTÓW Z WYKONAWCAMI**

- 1. Wszelkiego rodzaju oświadczenia, wnioski, zawiadomienia oraz informacje Zamawiający i Wykonawcy przekazują pisemnie.
- 2. Dopuszcza się przekazywanie oświadczeń, wniosków, zawiadomień oraz informacji w formie faksu lub drogą elektroniczną z zastrzeżeniem, że każda ze stron na żądanie drugiej strony zobowiązana jest niezwłocznie potwierdzić fakt ich otrzymania. Oświadczenia, wnioski, zawiadomienia oraz informacje przekazane faksem lub drogą elektroniczną uważa się za złożone w terminie, jeżeli ich treść dotarła do adresata przed upływem wskazanego terminu. Każdy dokument przesłany faksem lub drogą elektroniczną należy niezwłocznie potwierdzić w formie pisemnej.
- 3. Zapisy pkt. 2 nie dotyczą:
	- oferty, która wraz ze wszystkimi wymaganymi załącznikami powinna być, zgodnie pkt 2 Rozdziału III, złożona w formie pisemnej,
	- dokumentów, oświadczeń, pełnomocnictw, o których mowa w art. 26 ust. 3 ustawy Pzp,
	- przedłużenia terminu związania ofertą o którym mowa w art. 85 ust. 2 ustawy Pzp oraz
	- wyjaśnienia, w tym dowody dotyczące rażąco niskiej ceny, o których mowa w art. 90 ust. 1 ustawy Pzp.

Ww. czynności dokonane w formie faksu lub drogą elektroniczną będą uznane za nieskuteczne.

- 4. Korespondencję należy kierować na adres: Śląskie Centrum Chorób Serca w Zabrzu Dział Zamówień Publicznych ul. M. C. Skłodowskiej 9 41-800 Zabrze [przetargi@sccs.pl](mailto:przetargi@sccs.pl)
- 5. Godziny pracy Zamawiającego są następujące: **07:25 - 15:00.**
- 6. Osobą upoważnioną do kontaktu z Wykonawcami jest: Andrzej Bonczek tel. 032 - 373 – 36 – 68

## **XIV. ZAGADNIENIA DOTYCZĄCE UMOWY**

- 1. Umowa z wykonawcą , którego oferta została wybrana zostanie zawarta w terminie nie krótszym niż 5 dni od dnia ogłoszenia o wyniku przetargu faxem lub drogą elektroniczną.
- 2. Zamawiający może zawrzeć umowę przed upływem terminu wymienionego w pkt.1 w przypadku:

- gdy złożono tylko jedną ofertę ,

- 3. Istotne postanowienia jakie zawiera umowa i przewidywane możliwości oraz warunki dokonania w niej zmian zawiera załącznik nr 3.
- 4. Nie przewiduje się wniesienia zabezpieczenia należytego wykonania umowy.

## **XV. ODWOŁANIA**

- 1. Środki ochrony prawnej przysługują wykonawcy, a także innemu podmiotowi, jeżeli ma lub miał interes w uzyskaniu zamówienia oraz poniósł lub może ponieść szkodę w wyniku naruszenia przez zamawiającego przepisów ustawy Prawo Zamówień Publicznych.
- 2. Odwołanie powinno wskazywać czynność lub zaniechanie czynności zamawiającego, której zarzuca się niezgodność z przepisami ustawy, zawierać zwięzłe przedstawienie zarzutów, określać żądanie oraz wskazywać okoliczności faktyczne i prawne uzasadniające wniesienie odwołania
- 3. Odwołanie wnosi się do Prezesa Krajowej Izby Odwoławczej w formie pisemnej lub w postaci elektronicznej, podpisane bezpiecznym podpisem elektronicznym weryfikowanym przy pomocy ważnego kwalifikowanego certyfikatu lub równoważnego środka, spełniającego wymagania dla tego rodzaju podpisu.
- 4. Odwołujący przesyła kopię odwołania zamawiającemu przed upływem terminu do wniesienia odwołania w taki sposób, aby mógł on zapoznać się z jego treścią przed upływem tego terminu.
- 5. Wykonawca może w terminie przewidzianym do wniesienia odwołania poinformować zamawiającego o niezgodnej z przepisami ustawy czynności podjętej przez niego lub zaniechaniu czynności, do której jest on zobowiązany na podstawie ustawy, na które nie przysługuje odwołanie na podstawie art. 180 ust. 2.
- 6. Odwołanie wnosi się w terminie 5 dni od dnia przesłania informacji o czynności zamawiającego stanowiącej podstawę jego wniesienia - jeżeli zostały przesłane w sposób określony w art. 180 ust. 5 zdanie drugie ustawy prawo Zamówień Publicznych albo w terminie 10 dni - jeżeli zostały przesłane w inny sposób.
- 7. Odwołanie wobec treści ogłoszenia o zamówieniu, a jeżeli postępowanie jest prowadzone w trybie przetargu nieograniczonego, także wobec postanowień specyfikacji istotnych warunków zamówienia, wnosi się w terminie 5 dni od dnia zamieszczenia ogłoszenia w Biuletynie Zamówień Publicznych lub specyfikacji istotnych warunków zamówienia na stronie internetowej .
- 8. W przypadku wniesienia odwołania po upływie terminu składania ofert bieg terminu związania ofertą ulega zawieszeniu do czasu ogłoszenia przez Krajową Izbę Odwoławczą orzeczenia.
- 9. Wykonawca może zgłosić przystąpienie do postępowania odwoławczego w terminie 3 dni od dnia otrzymania kopii odwołania, wskazując stronę, do której przystępuje, i interes w uzyskaniu rozstrzygnięcia na korzyść strony, do której przystępuje.
- 10. Uczestnicy postępowania odwoławczego ponoszą koszty postępowania stosownie do jego wyników.

W sprawach nie unormowanych niniejszą dokumentacją ma zastosowanie :

- ustawa z dnia 29.01.2004 r Prawo zamówień publicznych ( z późn.zm.)
- kodeks cywilny

Zatwierdzam

## **Dyrektor Śląskiego Centrum Chorób Serca w Zabrzu**

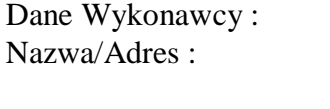

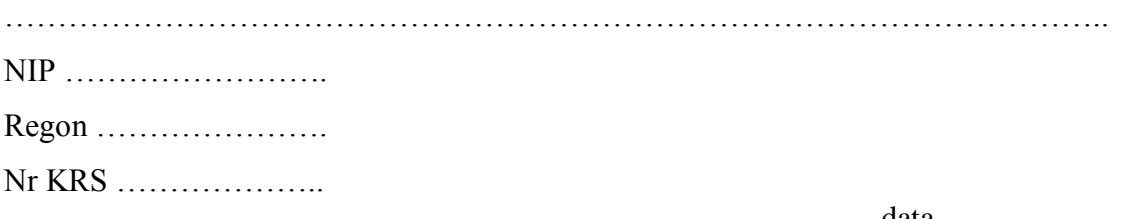

data ..................................

#### **FORMULARZ OFERTY**

Do Śląskiego Centrum Chorób Serca ul. M.C.Skłodowskiej 9 41-800 Zabrze

 Nawiązując do zaproszenia do wzięcia udziału w przetargu nieograniczonym na dostawę monitorów , drukarek i oprogramowania ( spr. nr 62/EZP/19 ) , oferujemy wykonanie przedmiotu zamówienia w zakresie objętym Specyfikacją Istotnych Warunków Zamówienia za ceny :

#### **wyszczególnione w Formularzu cenowym**

**Termin płatności** do 30 dni licząc od dnia otrzymania faktury przez Zamawiającego

- 1. Oświadczamy, że spełniamy wszystkie wymagania zawarte w Specyfikacji Istotnych Warunków Zamówienia i przyjmujemy je bez zastrzeżeń oraz, że otrzymaliśmy wszystkie konieczne informacje potrzebne do przygotowania oferty.
- 2. Oświadczamy, że wszystkie złożone przez nas dokumenty są zgodne z aktualnym stanem prawnym i faktycznym.
- 3. Oświadczamy, że uważamy się za związanych niniejszą ofertą na czas wskazany w specyfikacji istotnych warunków zamówienia.
- 4. Oświadczamy, że zawarty w specyfikacji istotnych warunków zamówienia wzór umowy został przez nas zaakceptowany i w przypadku wyboru naszej oferty – deklarujemy gotowość podpisania umowy na warunkach określonych w załączniku nr 3 do SIWZ w miejscu i terminie wyznaczonym przez zamawiającego.
- 5. Oświadczamy, że zapoznaliśmy się z polityką i zasadami środowiskowymi, bezpieczeństwa i higieny pracy dla firm realizujących dostawy i/lub usługi umieszczonymi na stronie internetowej Szpitala.
- 6. Nasz adres E-mail do odbierania korespondencji ………………………
- 7. Jesteśmy małym/średnim/dużym przedsiębiorstwem .

Załącznikami do niniejszej oferty są :

- 1. ..................................................
- 2. ..................................................
- 3. .................................................. .........................................................

*(podpis osoby upoważnionej do reprezentacji Wykonawcy)*

#### Oświadczenie

#### składane na podstawie art. 25a ust. 1 ustawy z dnia 29 stycznia 2004 r.

#### Prawo zamówień publicznych

Na potrzeby postępowania o udzielenie zamówienia publicznego pn.

Dostawa monitorów , drukarek i oprogramowania (spr. nr 62/EZP/19)

Oświadczam, co następuje:

1. Oświadczam, że nie podlegam wykluczeniu z postępowania na podstawie art. 24 ust. 1 pkt 12-23 ustawy Pzp,

2. Oświadczam, że nie podlegam wykluczeniu z postępowania na podstawie art. 24 ust. 5 ustawy Pzp.

........................................................ dnia ................ r.

..................................................................... (podpis) \_\_\_\_\_\_\_\_\_\_\_\_\_\_\_\_\_\_\_\_\_\_\_\_\_\_\_\_\_\_\_\_\_\_\_\_\_\_\_\_\_\_\_\_\_\_\_\_\_\_\_\_\_\_\_\_\_\_\_\_\_\_\_\_\_\_\_\_\_\_\_\_\_\_\_\_\_\_\_\_\_

Oświadczam, że zachodzą w stosunku do mnie podstawy wykluczenia z postępowania na podstawie art. ......ustawy Pzp (podać mającą zastosowanie podstawę wykluczenia spośród wymienionych w art. 24 ust. 1 pkt 13-14, 16-20 lub art. 24 ust. 5 ustawy Pzp).

Jednocześnie oświadczam, że w związku z w/w okolicznością, na podstawie art. 24 ust. 8 ustawy Pzp

podjąłem następujące środki naprawcze:

................................................................................................................................................................... ...................................................................................................................................................................

...................... dn. ................ ..........................................

(miejscowość) (data) ( podpis osoby upoważnionej do reprezentacji Wykonawcy)

#### **projekt umowy** UMOWA NR / /EZP/19 **zawarta dnia ………………..r.**

**pomiędzy :**

**Śląskim Centrum Chorób Serca w Zabrzu, samodzielnym publicznym zakładem opieki zdrowotnej z siedzibą: 41-800 Zabrze, ul. M.C. Skłodowskiej 9, zarejestrowany w Krajowym Rejestrze Sądowym w Sądzie Rejonowym w Gliwicach Wydział X Gospodarczy KRS pod nr 0000048349, NIP 6482302807, zwanym dalej "Zamawiającym" reprezentowanym przez:**

Bożena Duda - Dyrektor ds. ekonomiczno - administracyjnych

a

………………………………

reprezentowanym przez :

……………………………..

zwanym dalej Dostawcą,

w rezultacie dokonania przez Zamawiającego wyboru oferty w trybie przetargu nieograniczonego (nr spr. 62/EZP/19) została zawarta umowa następującej treści

#### **§ 1**

1. Przedmiotem niniejszej umowy jest dostawa …………………… zawartych w Pakiecie nr ... szczegółowo opisanego w załączniku nr 6..

#### **§ 2**

1. Za wykonanie przedmiotu niniejszej umowy Zamawiający zapłaci Wykonawcy kwotę …………………………zł brutto

Słownie: …………………………………..

2. Cena przedmiotu umowy obejmuje w szczególności:

a/ koszty sprzedaży urządzeń z uwzględnieniem wymaganych podatków, opłat i należności celnych

/z cłem w przypadku przedmiotu umowy sprowadzonego spoza UE/.

b/ koszty dostarczenia urządzeń, o których mowa w Rozdziale II pkt 1 SIWZ;

c/ koszty uzyskania wymaganych przepisami powszechnie obowiązującymi certyfikatów, zezwoleń, licencji, atestów i innych dokumentów niezbędnych do obrotu przedmiotem umowy;

1. Miejscem dostawy jest Śląskie Centrum Chorób Serca w Zabrzu ul. M.C. Skłodowskiej 9. 2. Wykonawca jest zobowiązany uzgodnić z Zamawiającym planowany termin dostawy na 2 dni przed dostawą.

#### **§ 4**

1. Wykonawca zobowiązany jest wystawić Zamawiającemu Fakturę VAT.

2. Zamawiający ureguluje należność faktury za wykonany przedmiot umowy w terminie do 30 dni od momentu jej dostarczenia do siedziby Zamawiającego.

#### **§ 5**

- 1. Termin wykonania przedmiotu umowy w ciągu max.21 dni od podpisania umowy .
- 2. W zakresie materiałów eksploatacyjnych dostawy sukcesywnie w terminie 7 dni od zamówienia w okresie 12 m-cy .

#### **§ 6**

1. Na dostarczone urządzenia objęte niniejszą umową Wykonawca daje gwarancję na okres ……….. miesięcy.

2. Wykonawca zobowiązuje się do usunięcia wad lub usterek na własny koszt w terminie … ( nie dłuższym niż 5 dni roboczych ) od daty zgłoszenia przez Zamawiającego faxem lub emailem.

3. W wypadku nie wywiązywania się z obowiązku określonego w pkt.2 Zamawiający ma prawo usunąć wady lub usterki we własnym zakresie (również za pośrednictwem osób trzecich) i obciążyć Wykonawcę kosztami ich usunięcia.

#### **§ 7**

1.Ustala się następujące kary umowne:

- a) w przypadku zwłoki w realizacji przedmiotu umowy po stronie Wykonawcy, Zamawiający naliczy kary – za każdy rozpoczęty dzień zwłoki po 0,5 % wartości brutto umowy dziennie;
- b) Wykonawca zapłaci Zamawiającemu karę umowną za odstąpienie od umowy na skutek okoliczności leżących po stronie Wykonawcy w wysokości 10% wartości brutto umowy.
- c) Wykonawca zapłaci Zamawiającemu karę umowną za odstąpienie od umowy w zakresie danego Pakietu na skutek okoliczności leżących po stronie Wykonawcy w wysokości 10% wartości brutto danego Pakietu.
- d) Za zwłokę w usuwaniu wad lub usterek w okresie gwarancji 0,1% wartości brutto umowy dziennie.

2. Strony mają prawo dochodzenia odszkodowania przewyższającego zastrzeżone kary umowne.

3. Wykonawca wyraża zgodę na potrącanie kar umownych z przysługującego mu wynagrodzenia .

4. Wysokość kar nie może przekroczyć 20 % wartości umowy

1. Bieżący nadzór nad realizacja przedmiotu umowy ze strony Zamawiającego będzie sprawował w zakresie odbioru urządzenia pracownik z Pracowni Informatyki. 2. Odpowiedzialnym za realizację zamówienia ze strony Wykonawcy będzie …………………………………………………………………………………

### **§ 9**

1. Zmiany bądź uzupełnienia niniejszej umowy mogą wystąpić jedynie w formie pisemnej. 2. W przypadku braku możliwości dostawy przedmiotu umowy Wykonawca winien zgłosić niezwłocznie ten fakt Zamawiającemu i przedstawić możliwość dostawy innego urządzenia o parametrach co najmniej takich jak przedmiot umowy. Zamawiający ma prawo do decyzji czy

wyrazi zgodę na inne urządzenie. 3. Zamawiający dopuszcza możliwość obniżenia ceny w przypadku zmiany polityki cenowej przez Wykonawcę.

4. Zamawiający dopuszcza możliwość dostarczenia w ramach umowy produktu spełniającego wymagania SIWZ lecz o parametrach lepszych niż przedmiot umowy w sytuacji wprowadzenia takiego produktu przez Wykonawcę na rynek po zawarciu umowy. Po wyrażeniu zgody przez Zamawiającego produkt ten będzie dostarczany po cenie określonej w niniejszej umowie bądź niższej.

#### **§ 10**

W sprawach nienormowanych niniejszą umową mają zastosowanie przepisy Kodeksu Cywilnego i przepisy ustawy Prawo zamówień publicznych.

#### **§ 11**

Wszelkie spory wynikające z realizacji niniejszej umowy rozstrzygane będą w Sądzie Powszechnym właściwym siedzibie Zamawiającego.

#### **§ 12**

Niniejsza umowa sporządzona została w 2 jednobrzmiących egzemplarzach, po jednym egzemplarzu dla każdej ze stron.

Wykonawca: Zamawiający:

#### Projekt Umowa Pakiet nr 15

#### UMOWA NR / / / / / / *EZP*/19 **zawarta dnia ………………..r.**

**pomiędzy :**

**Śląskim Centrum Chorób Serca w Zabrzu, samodzielnym publicznym zakładem opieki zdrowotnej z siedzibą: 41-800 Zabrze, ul. M.C. Skłodowskiej 9, zarejestrowany w Krajowym Rejestrze Sądowym w Sądzie Rejonowym w Gliwicach Wydział X Gospodarczy KRS pod nr 0000048349, NIP 6482302807, zwanym dalej "Zamawiającym" reprezentowanym przez:**

Bożena Duda - Dyrektor ds. ekonomiczno - administracyjnych

a

**…………………………………**

reprezentowanym przez :

……………………………………

zwanym dalej Wykonawcą,

w rezultacie dokonania przez Zamawiającego wyboru oferty w trybie przetargu nieograniczonego (nr spr. 62/EZP/19) została zawarta umowa następującej treści

#### **§ 1**

1. Przedmiotem niniejszej umowy jest dostawa oprogramowania biurowego zawartego w Pakiecie nr 15 szczegółowo opisanego w załączniku nr 6.

#### **§ 2**

- 1. Za wykonanie przedmiotu niniejszej umowy Zamawiający zapłaci Wykonawcy kwotę ………………..,- zł brutto . Słownie : …………………………
- 2. Cena przedmiotu umowy obejmuje w szczególności:
	- a/ koszty sprzedaży przedmiotu umowy z uwzględnieniem wymaganych podatków, opłat i należności celnych /z cłem w przypadku przedmiotu umowy sprowadzonego spoza UE/.
	- b/ koszty dostarczenia przedmiotu umowy , o których mowa w Rozdziale II pkt 1 SIWZ;
	- c/ koszty uzyskania wymaganych przepisami powszechnie obowiązującymi certyfikatów, zezwoleń, licencji, atestów i innych dokumentów niezbędnych do obrotu przedmiotem umowy;

#### **§ 3**

- 1. Miejscem dostawy jest Śląskie Centrum Chorób Serca w Zabrzu ul. M.C. Skłodowskiej 9.
- 2. Wykonawca jest zobowiązany uzgodnić z Zamawiającym planowany termin dostawy na 2 dni przed dostawą.
- 1. Wykonawca zobowiązany jest wystawić Zamawiającemu Fakturę VAT.
- 2. Zamawiający ureguluje należność faktury za wykonany przedmiot umowy w terminie do 30 dni od momentu jej dostarczenia do siedziby Zamawiającego.

#### **§ 5**

Termin wykonania przedmiotu umowy w ciągu ……. dni od podpisania umowy .

#### **§ 6**

1.Ustala się następujące kary umowne:

- a) w przypadku zwłoki w realizacji przedmiotu umowy po stronie Wykonawcy, Zamawiający naliczy kary – za każdy rozpoczęty dzień zwłoki po 0,5 % wartości brutto umowy dziennie;
- b) Wykonawca zapłaci Zamawiającemu karę umowną za odstąpienie od umowy na skutek okoliczności leżących po stronie Wykonawcy w wysokości 10% wartości brutto umowy.
- 2. Strony mają prawo dochodzenia odszkodowania przewyższającego zastrzeżone kary umowne.
- 3. Wykonawca wyraża zgodę na potrącanie kar umownych z przysługującego mu wynagrodzenia .
- 4. Wysokość kar nie może przekroczyć 20 % wartości umowy

#### **§ 7**

- 1. Bieżący nadzór nad realizacja przedmiotu umowy ze strony Zamawiającego będzie sprawował w zakresie odbioru urządzenia pracownik z Pracowni Informatyki.
- 2. Odpowiedzialnym za realizację zamówienia ze strony Wykonawcy będzie
- …………………………………………………………………………………

#### **§ 8**

- 1. Zmiany bądź uzupełnienia niniejszej umowy mogą wystąpić jedynie w formie pisemnej.
- 2. W przypadku braku możliwości dostawy przedmiotu umowy Wykonawca winien zgłosić niezwłocznie ten fakt Zamawiającemu i przedstawić możliwość dostawy innego urządzenia o parametrach co najmniej takich jak przedmiot umowy. Zamawiający ma prawo do decyzji czy wyrazi zgodę na inne urządzenie.
- 3. Zamawiający dopuszcza możliwość obniżenia ceny w przypadku zmiany polityki cenowej przez Wykonawcę.
- 4. Zamawiający dopuszcza możliwość dostarczenia w ramach umowy produktu spełniającego wymagania SIWZ lecz o parametrach lepszych niż przedmiot umowy w sytuacji wprowadzenia takiego produktu przez Wykonawcę na rynek po zawarciu umowy. Po wyrażeniu zgody przez Zamawiającego produkt ten będzie dostarczany po cenie określonej w niniejszej umowie bądź niższej.

#### **§ 9**

W sprawach nienormowanych niniejszą umową mają zastosowanie przepisy Kodeksu Cywilnego i przepisy ustawy Prawo zamówień publicznych.

## **§ 10**

Wszelkie spory wynikające z realizacji niniejszej umowy rozstrzygane będą w Sądzie Powszechnym właściwym siedzibie Zamawiającego.

## **§ 11**

Niniejsza umowa sporządzona została w 2 jednobrzmiących egzemplarzach, po jednym egzemplarzu dla każdej ze stron.

Wykonawca: Zamawiający:

Pakiet nr 1 Załącznik nr 4

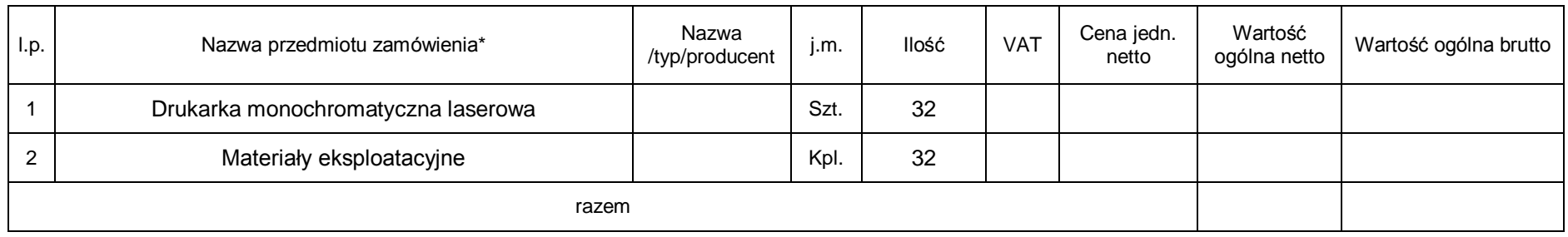

Wykonawca przedstawi osobną tabele z materiałami eksploatacyjnymi ( poz.2 ) zawierającą nr katalogowe , ilości i ceny jednostkowe .

**\* przedmiot zamówienia odpowiada opisowi w załączniku nr 6**

Pakiet nr 2 Załącznik nr 4

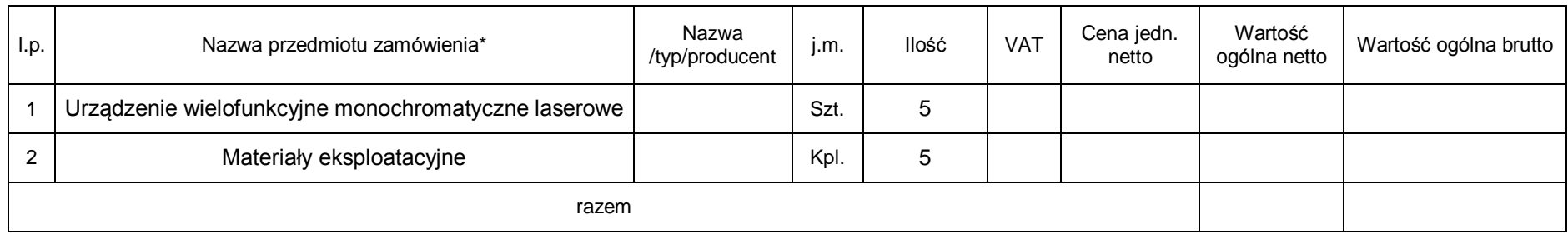

Wykonawca przedstawi osobną tabele z materiałami eksploatacyjnymi ( poz.2 ) zawierającą nr katalogowe , ilości i ceny jednostkowe .

**\* przedmiot zamówienia odpowiada opisowi w załączniku nr 6**

Pakiet nr 3 Załącznik nr 4

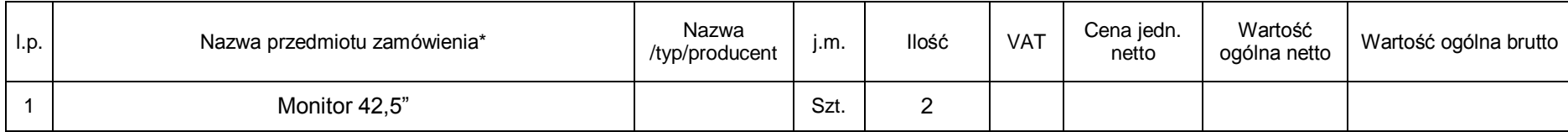

**\* przedmiot zamówienia odpowiada opisowi w załączniku nr 6**

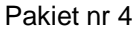

Załącznik nr 4

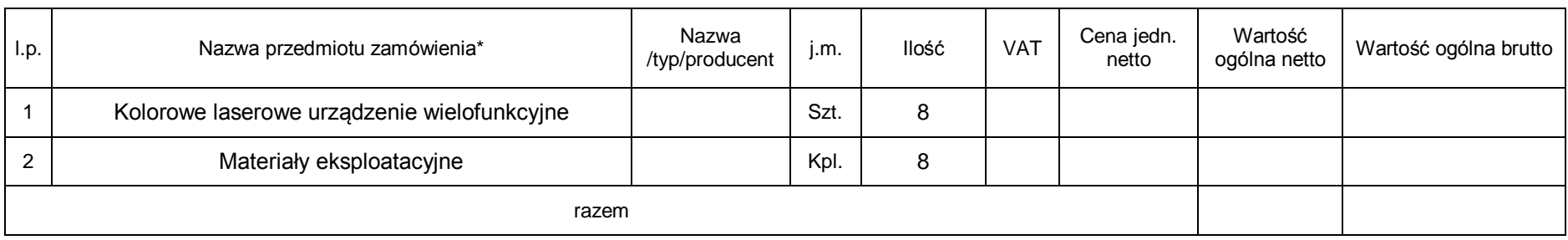

Wykonawca przedstawi osobną tabele z materiałami eksploatacyjnymi ( poz.2 ) zawierającą nr katalogowe , ilości i ceny jednostkowe .

**\* przedmiot zamówienia odpowiada opisowi w załączniku nr 6**

Pakiet nr 5 Załącznik nr 4

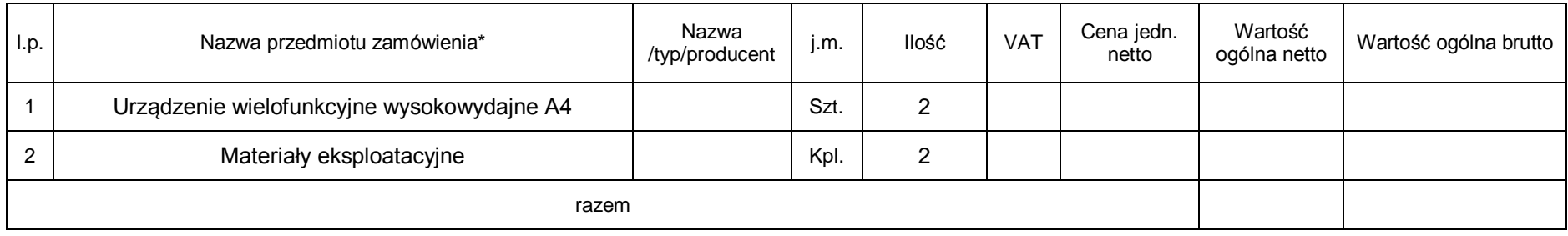

Wykonawca przedstawi osobną tabele z materiałami eksploatacyjnymi ( poz.2 ) zawierającą nr katalogowe , ilości i ceny jednostkowe .

**\* przedmiot zamówienia odpowiada opisowi w załączniku nr 6**

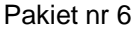

Załącznik nr 4

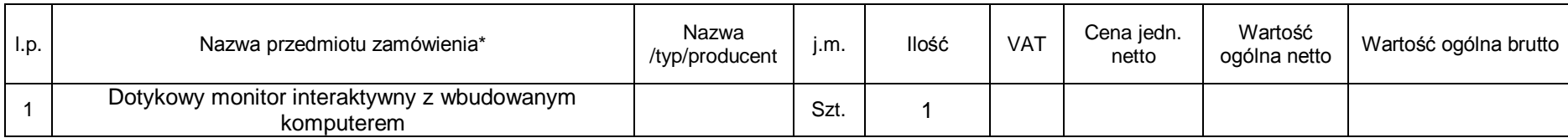

**\* przedmiot zamówienia odpowiada opisowi w załączniku nr 6**

Pakiet nr 7 Załącznik nr 4

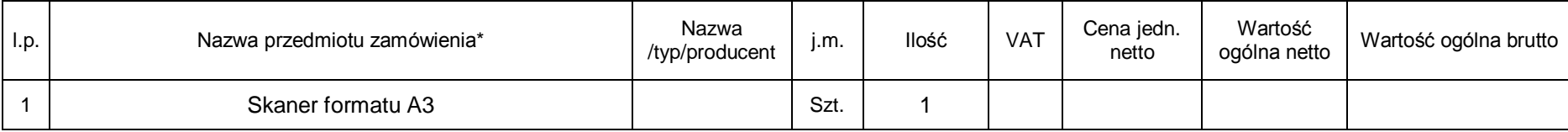

**\* przedmiot zamówienia odpowiada opisowi w załączniku nr 6**

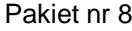

Załącznik nr 4

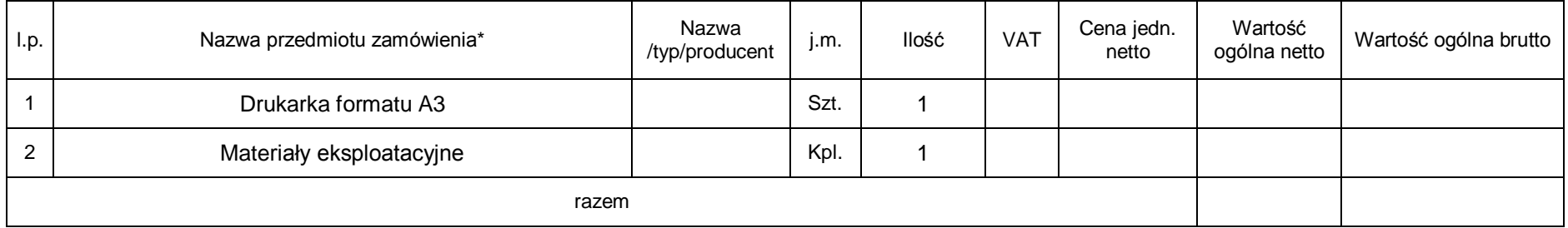

Wykonawca przedstawi osobną tabele z materiałami eksploatacyjnymi ( poz.2 ) zawierającą nr katalogowe , ilości i ceny jednostkowe .

**\* przedmiot zamówienia odpowiada opisowi w załączniku nr 6**

Pakiet nr 9 Załącznik nr 4

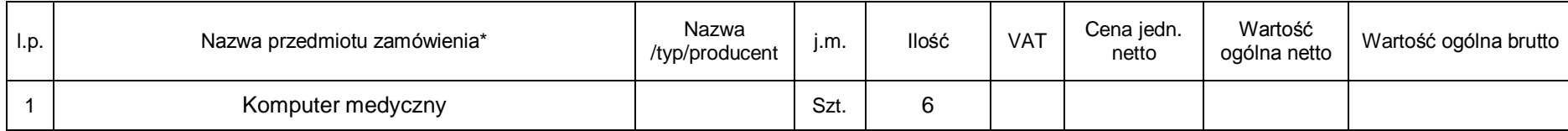

**\* przedmiot zamówienia odpowiada opisowi w załączniku nr 6**

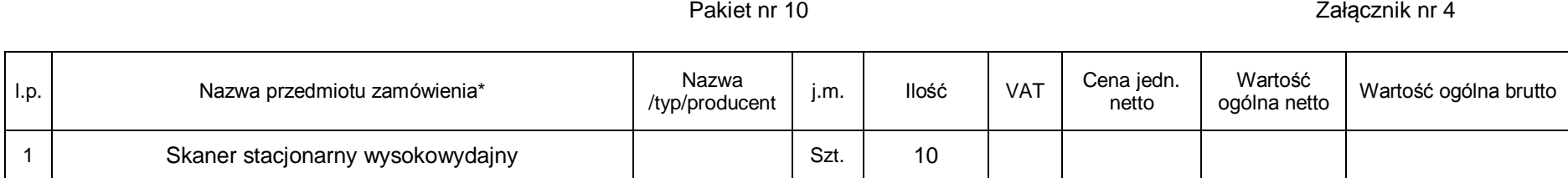

**\* przedmiot zamówienia odpowiada opisowi w załączniku nr 6**

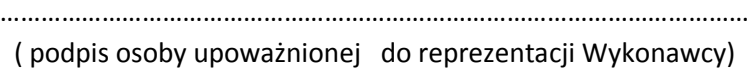

Pakiet nr 11 Załącznik nr 4

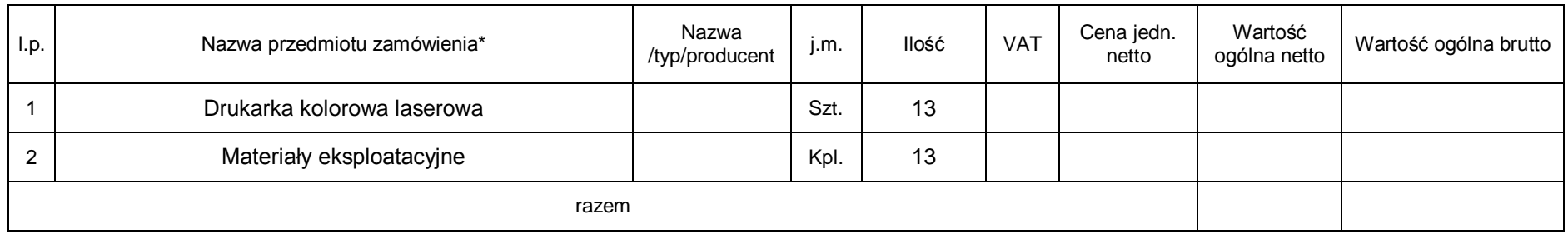

Wykonawca przedstawi osobną tabele z materiałami eksploatacyjnymi ( poz.2 ) zawierającą nr katalogowe , ilości i ceny jednostkowe .

**\* przedmiot zamówienia odpowiada opisowi w załączniku nr 6**

Pakiet nr 12 Załącznik nr 4

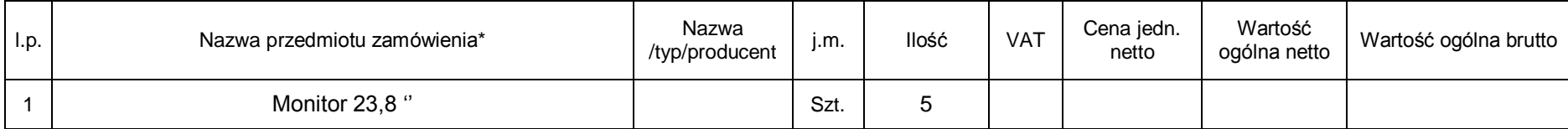

**\* przedmiot zamówienia odpowiada opisowi w załączniku nr 6**

…………………………………………………………………………………………………

( podpis osoby upoważnionej do reprezentacji Wykonawcy)

Pakiet nr 13 Załącznik nr 4

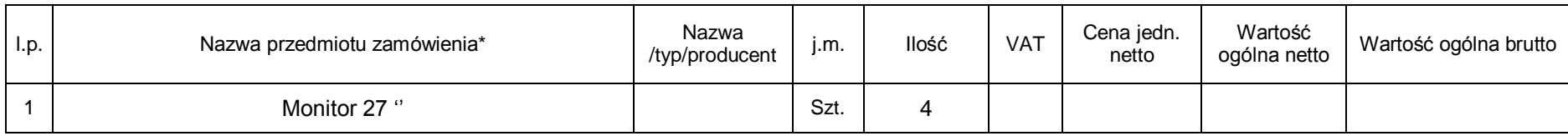

**\* przedmiot zamówienia odpowiada opisowi w załączniku nr 6**

Pakiet nr 14 Załącznik nr 4

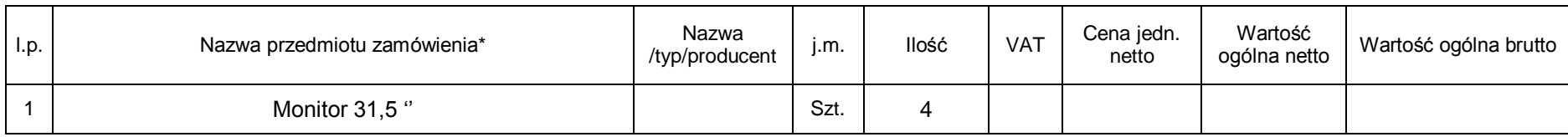

**\* przedmiot zamówienia odpowiada opisowi w załączniku nr 6**

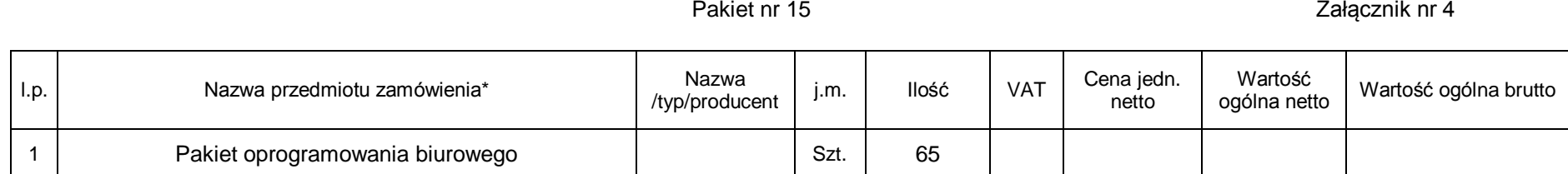

Termin realizacji umowy od taty podpisania : ….. ( 3 dni , 4 - 7 dni , 8 – 14 dni , 15 – 21 dni )

**\* przedmiot zamówienia odpowiada opisowi w załączniku nr 6**

#### **Dokument składany dopiero po upublicznieniu informacji z otwarcia ofert** Załącznik nr 5

Sprawa nr 62/EZP/19

*…………………………. Miejscowość , data* 

Dane Wykonawcy:

……………………………………… …………………………………

**Oświadczenie**

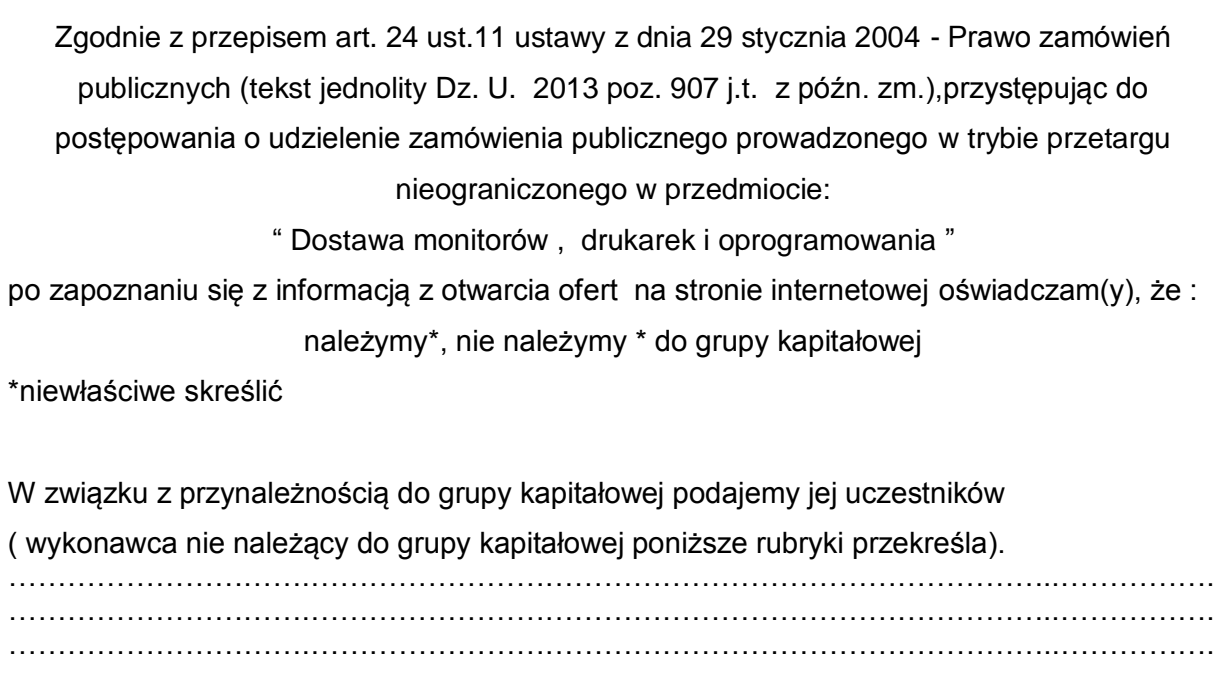

Miejscowość ……………………………. Dnia………………………………………

 ……………………………………………………….. (czytelne podpisy – imiona i nazwiska osób uprawnionych do reprezentowania Wykonawcy)

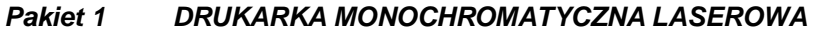

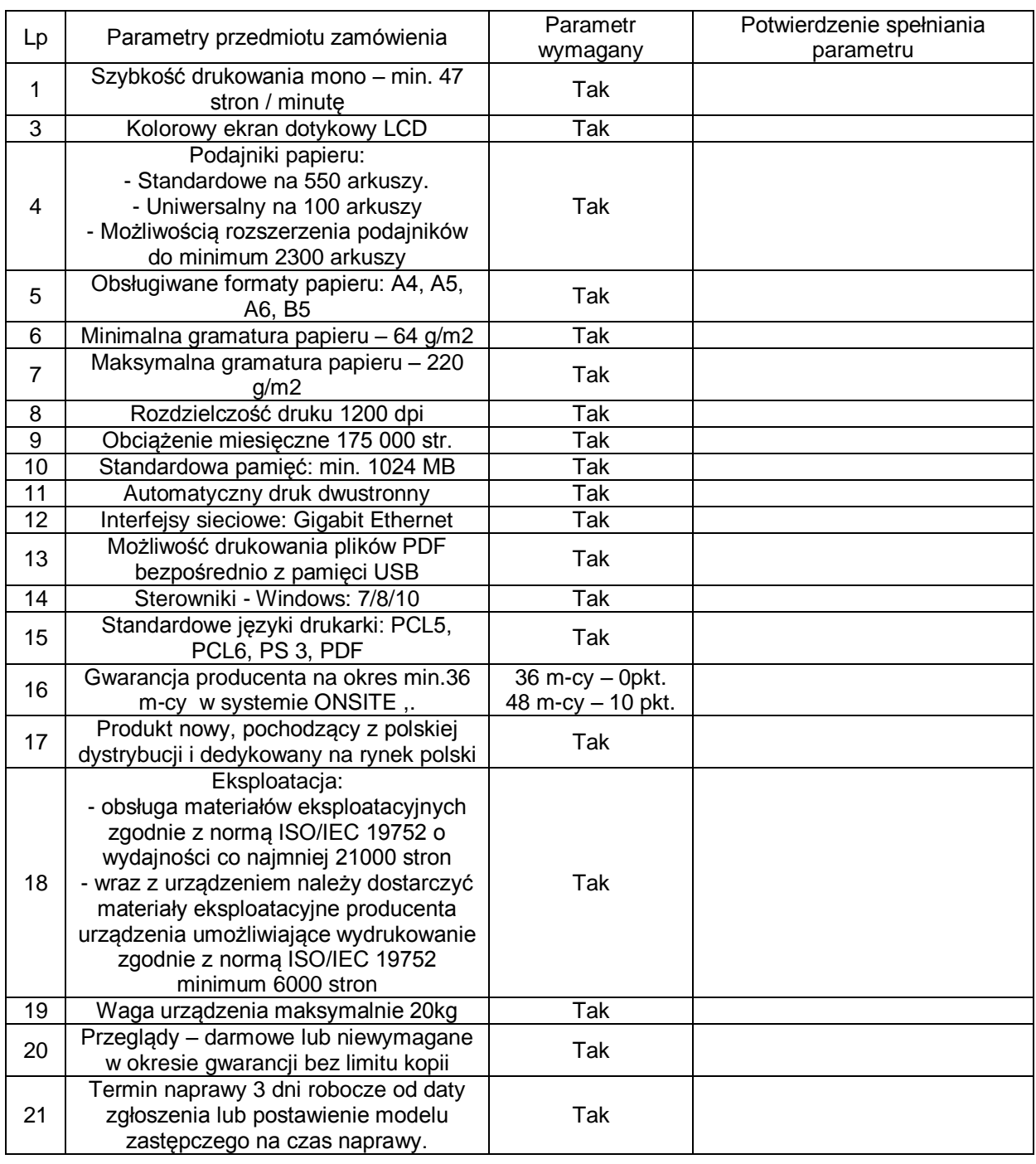

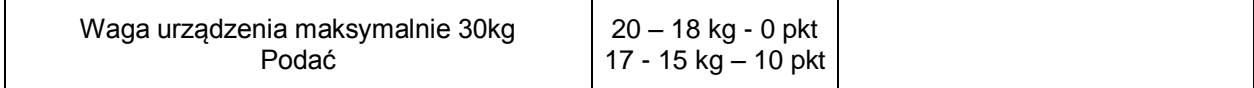

### *Pakiet 2 URZĄDZENIE WIELOFUNKCYJNE MONOCHROMATYCZNE LASEROWE*

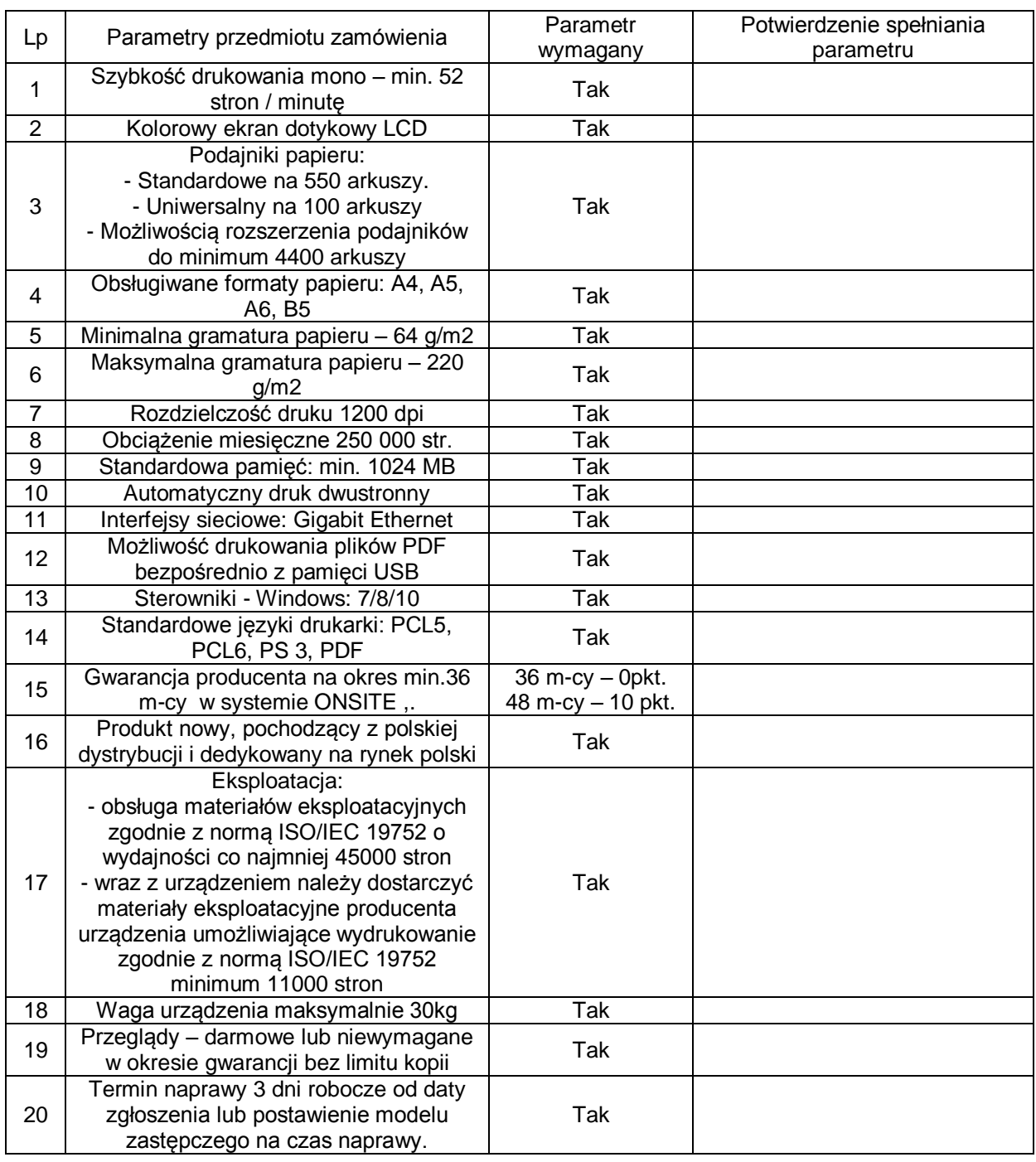

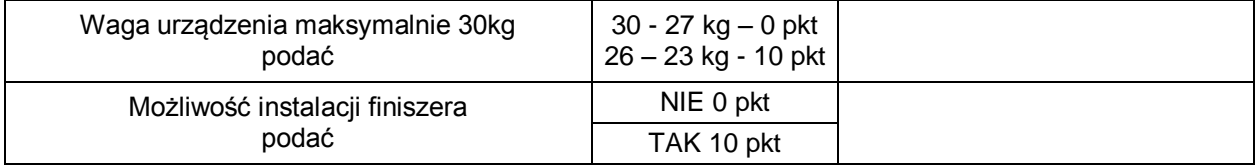

### Załącznik nr 6

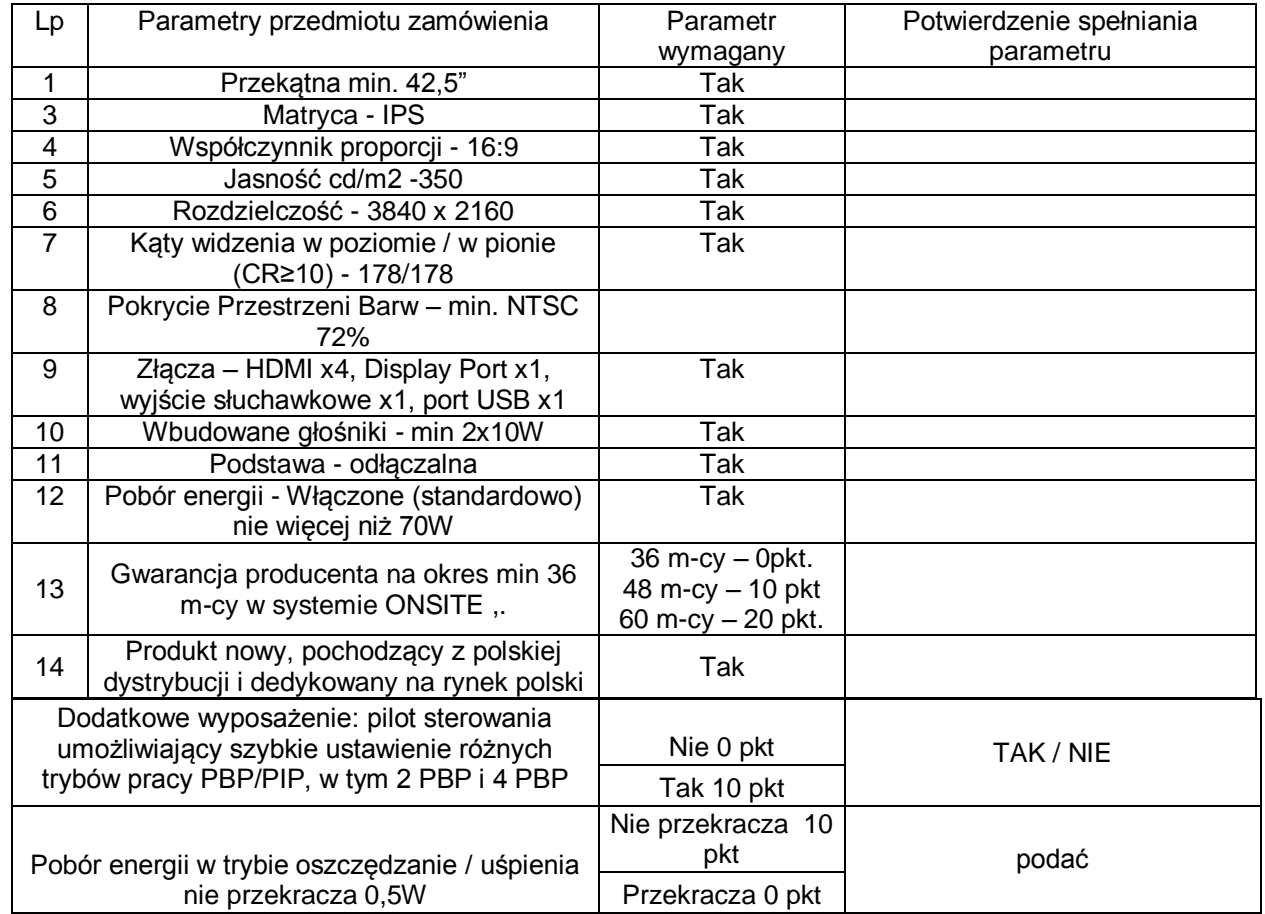

*Pakiet 3 MONITOR 42,5"*

## *Pakiet 4 KOLOROWE LASEROWE URZĄDZENIE WIELOFUNKCYJNE*

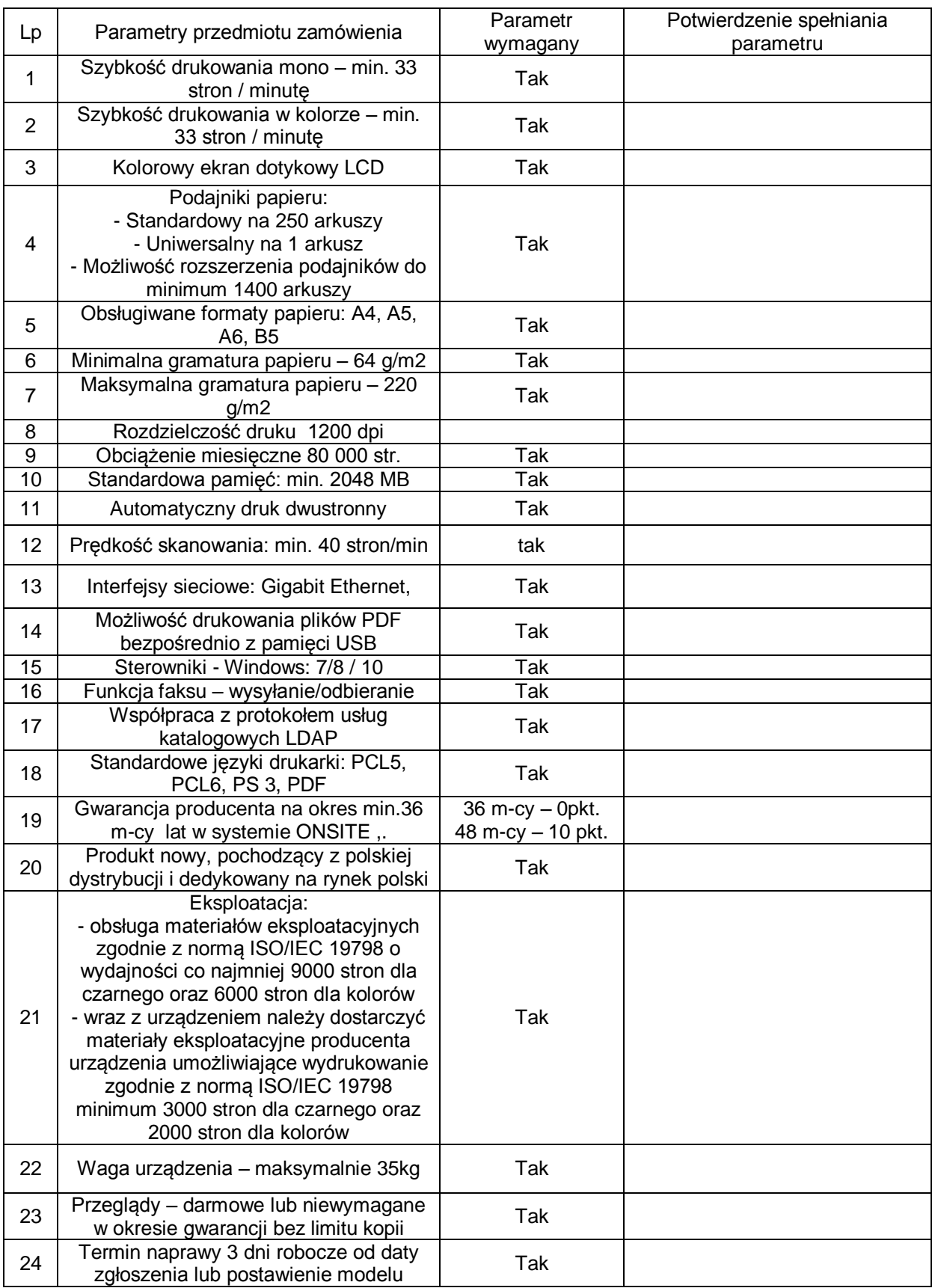

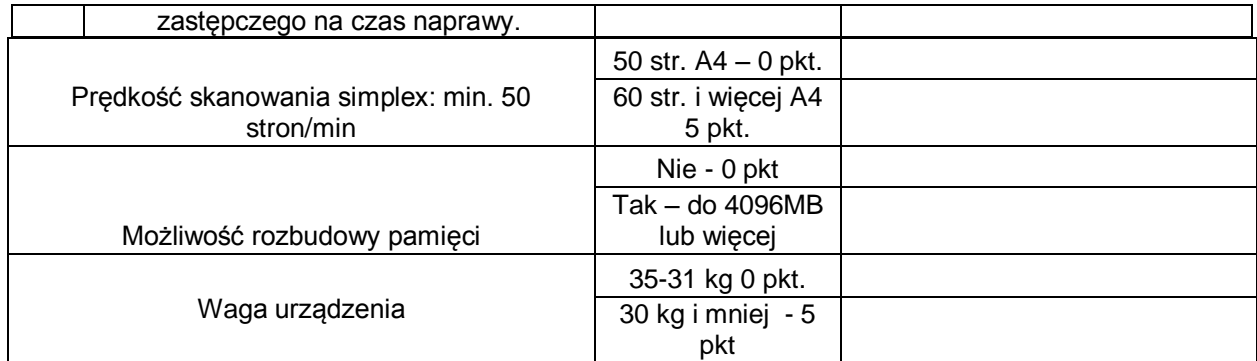

### *PAKIET 5 URZĄDZENIE WIELOFUNKCYJNE WYSOKOWYDAJNE A4*

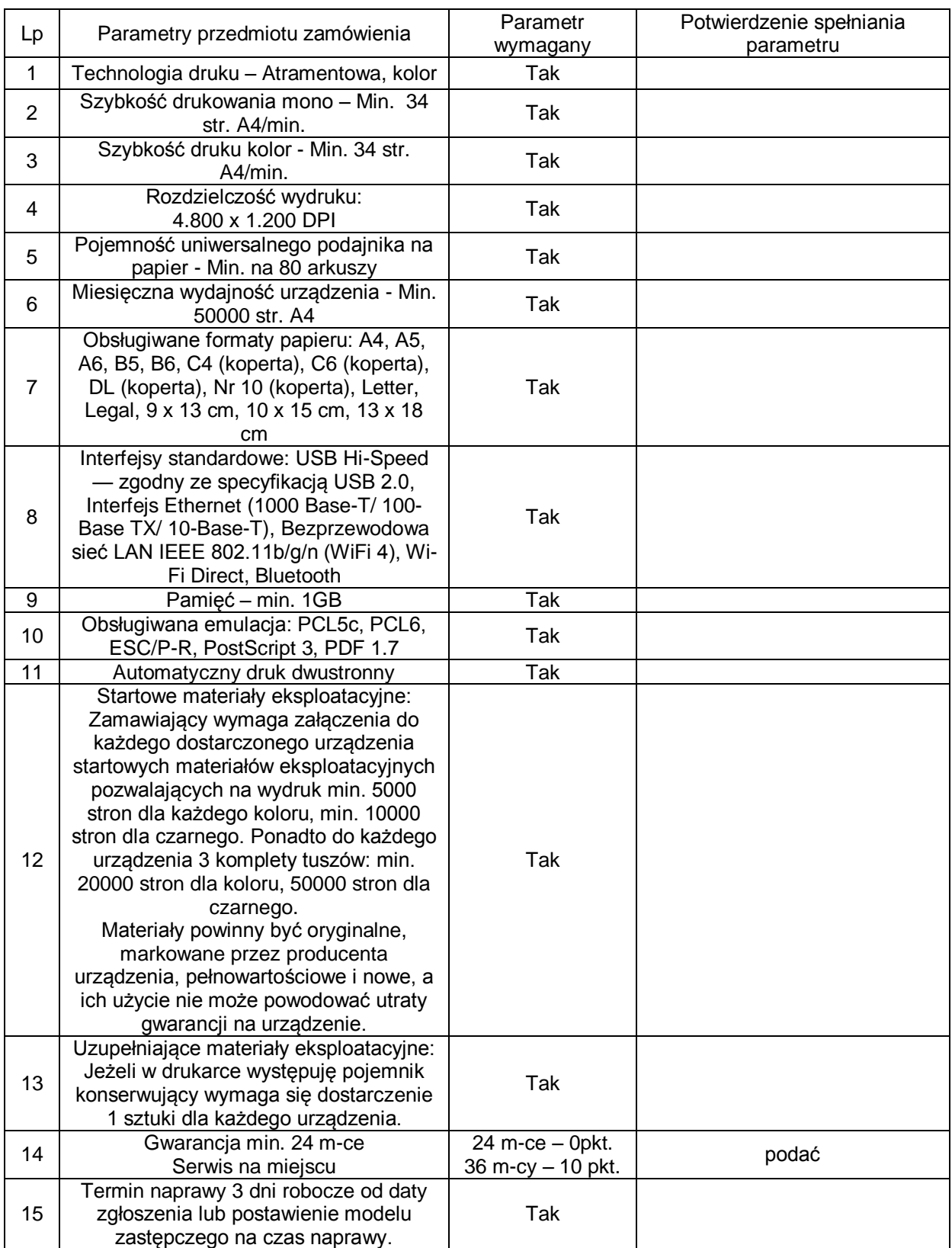

## *PAKIET 6 DOTYKOWY MONITOR INTERAKTYWNY Z WBUDOWANYM KOMPUTEREM*

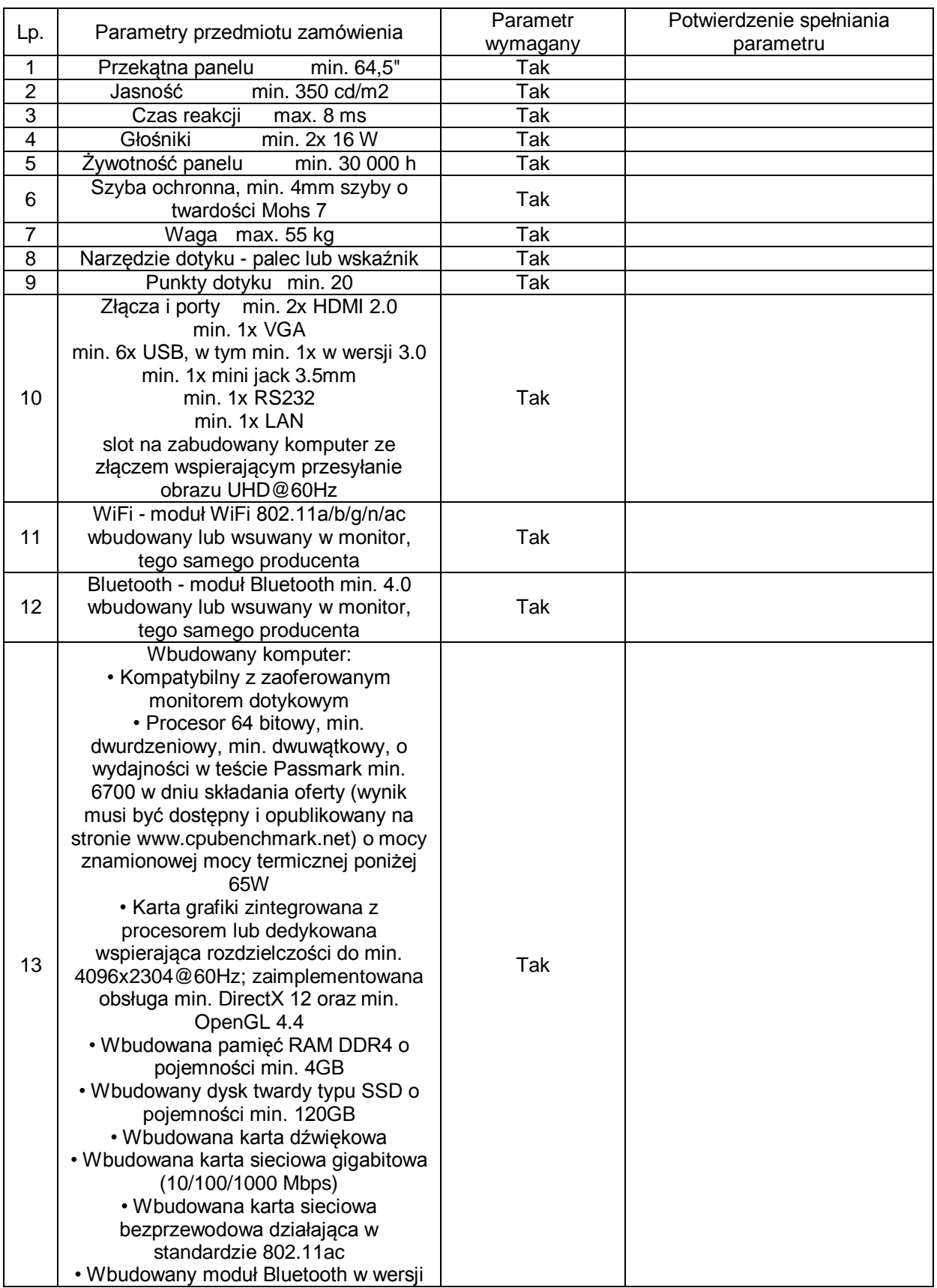

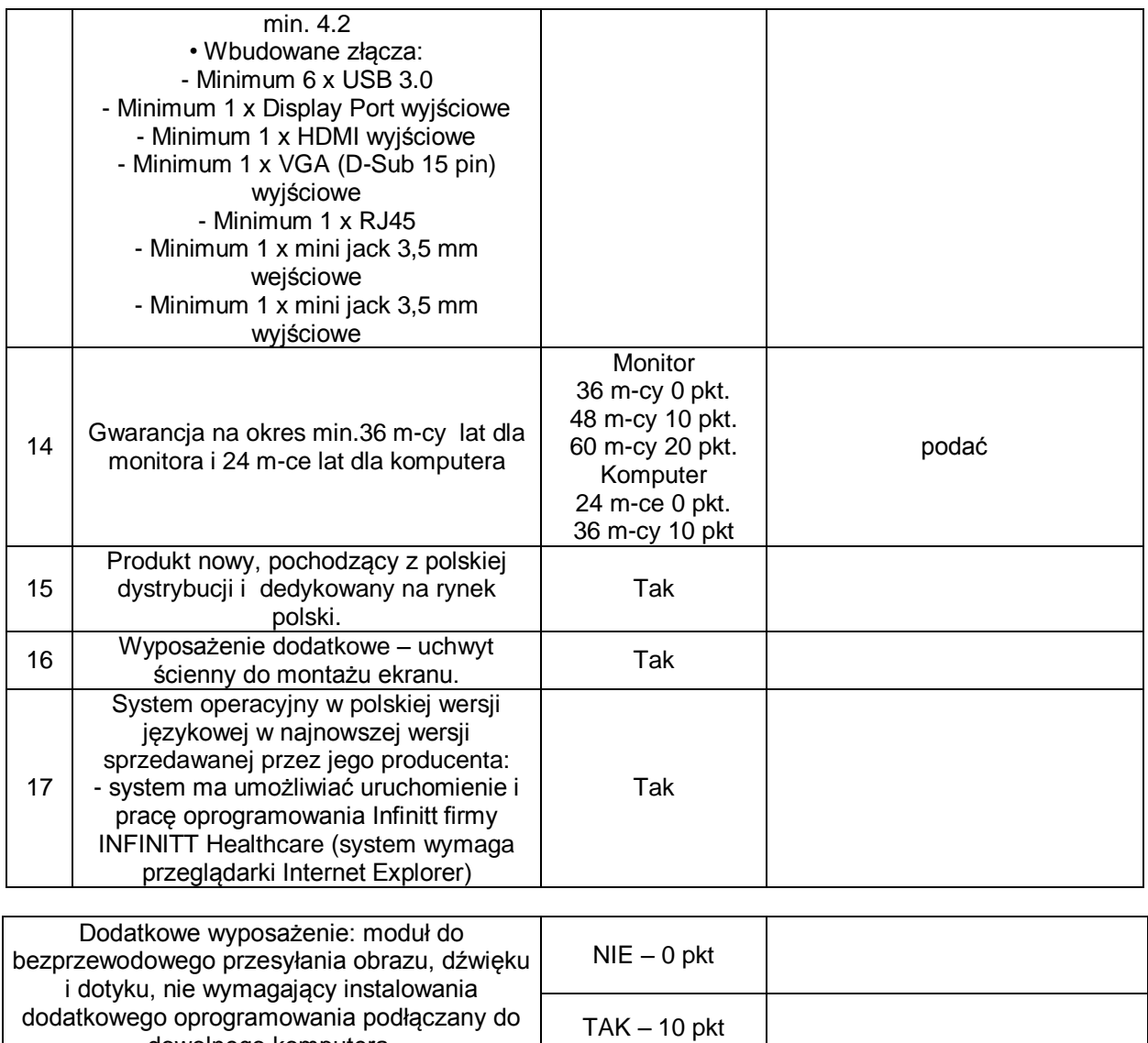

**................................** podpis Wykonawcy

dowolnego komputera.

## Załącznik nr 6

#### *PAKIET 7 SKANER FORMATU A3*

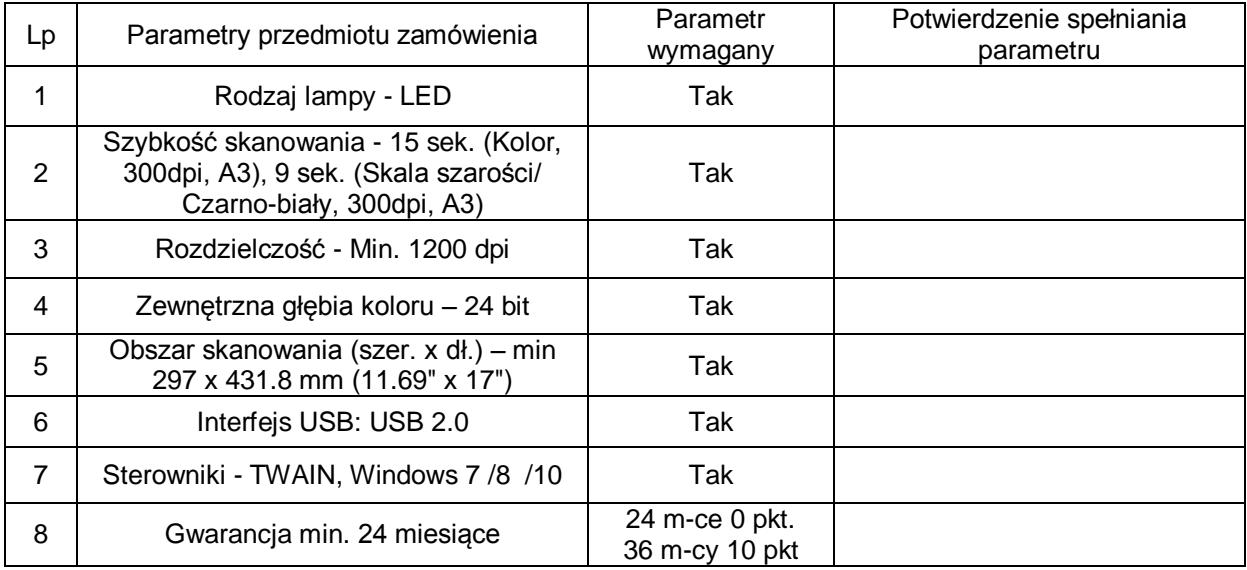

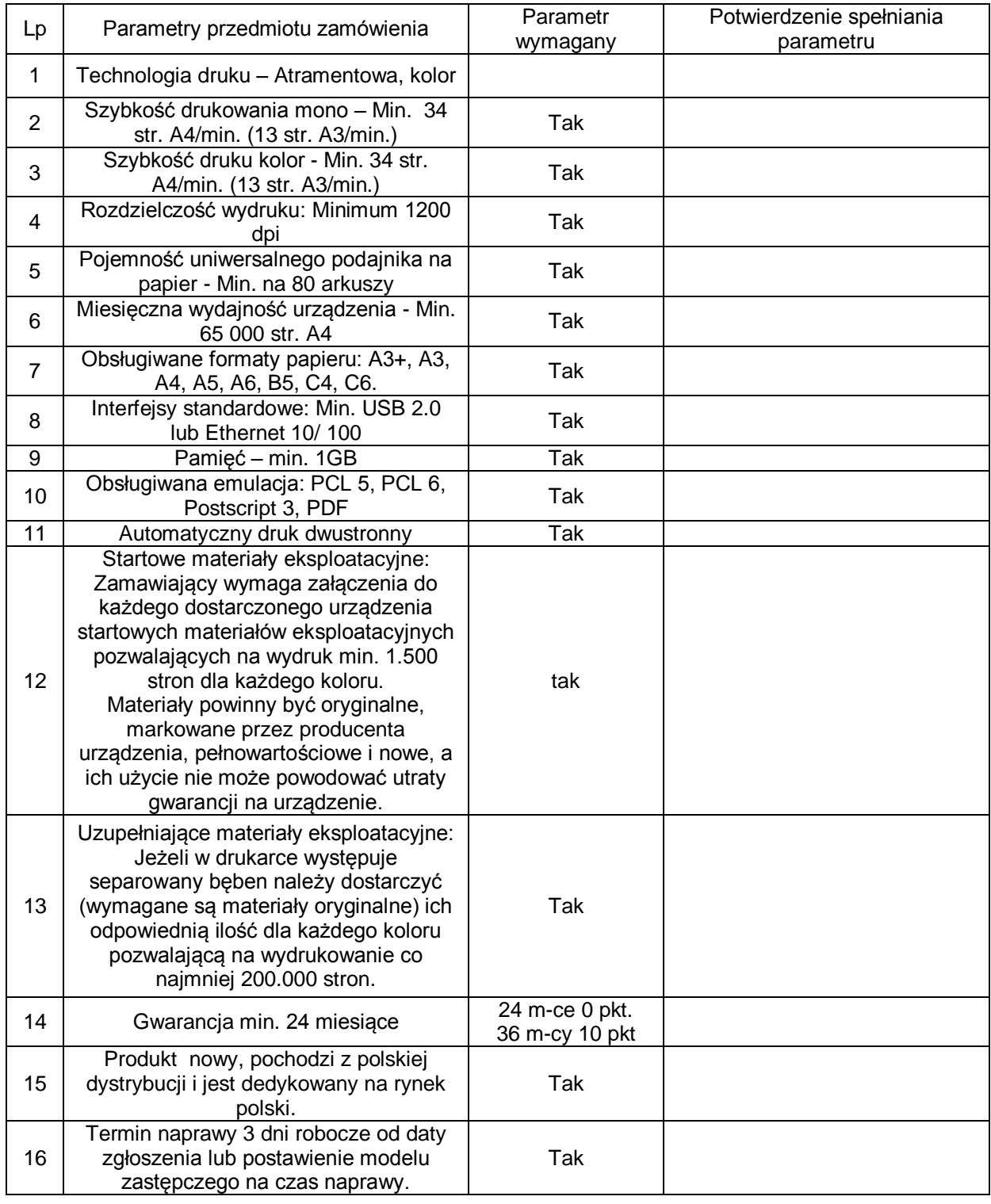

#### *PAKIET 8 DRUKARKA FORMATU A3*

#### *PAKIET 9* **KOMPUTER MEDYCZNY**

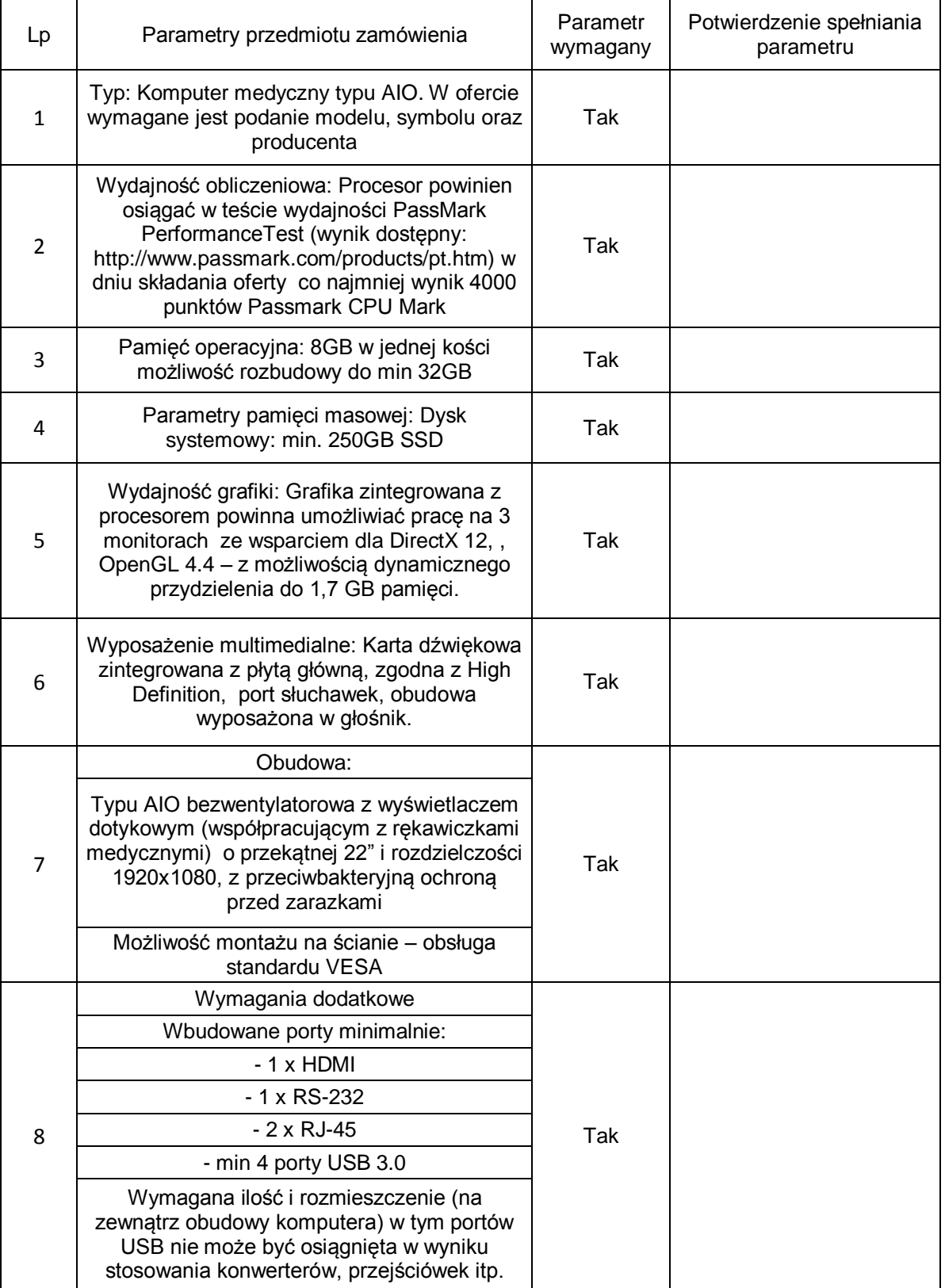

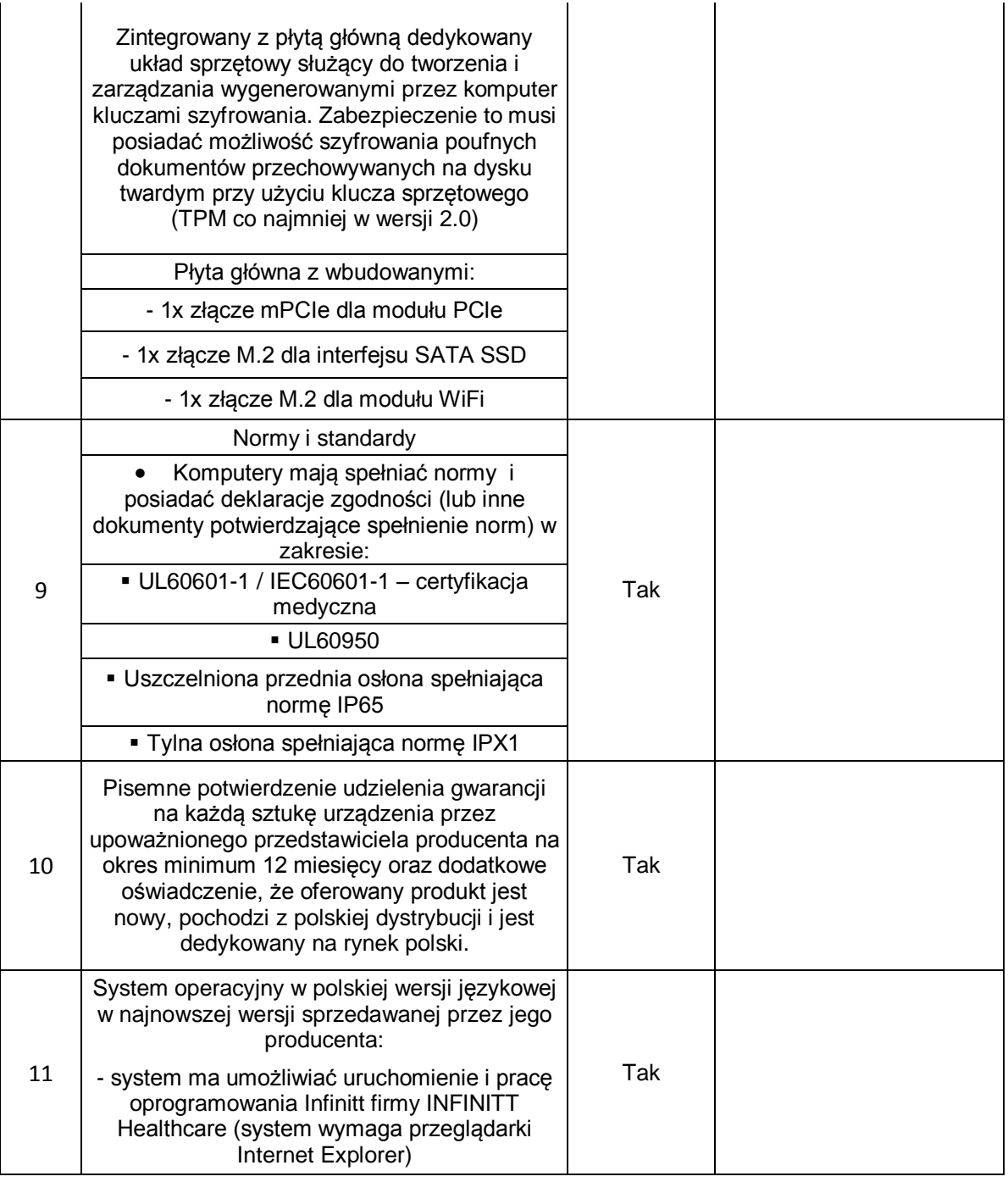

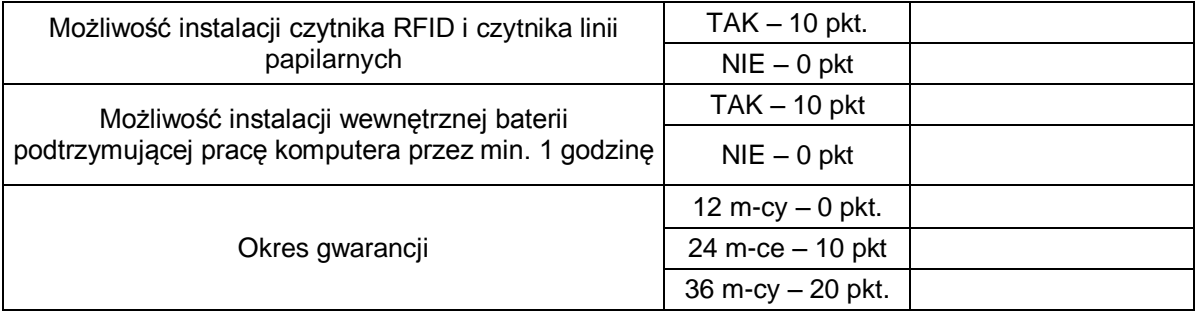

Załącznik nr 6

#### *PAKIET 10 SKANER STACJONARNY WYSOKOWYDAJNY*

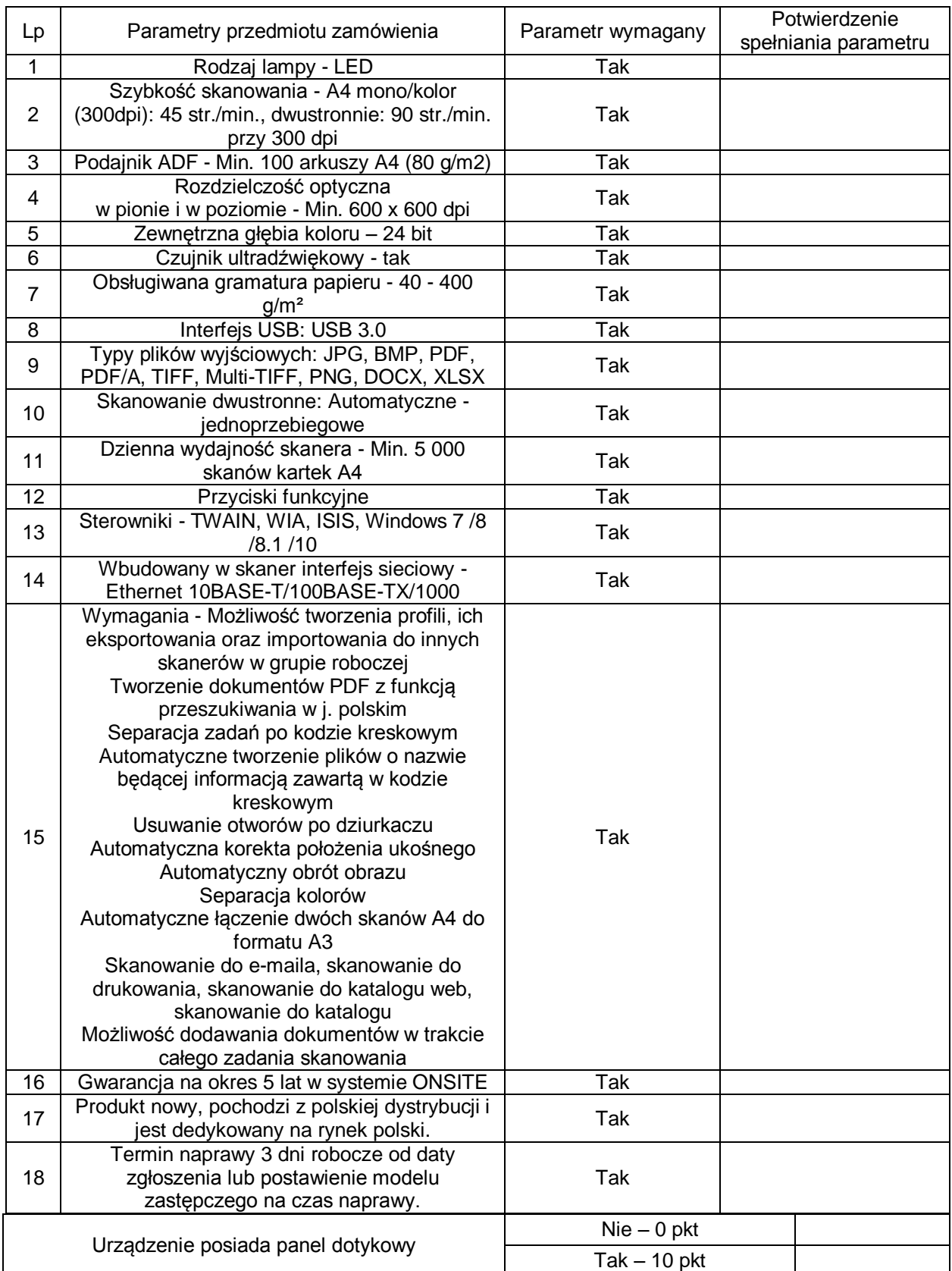

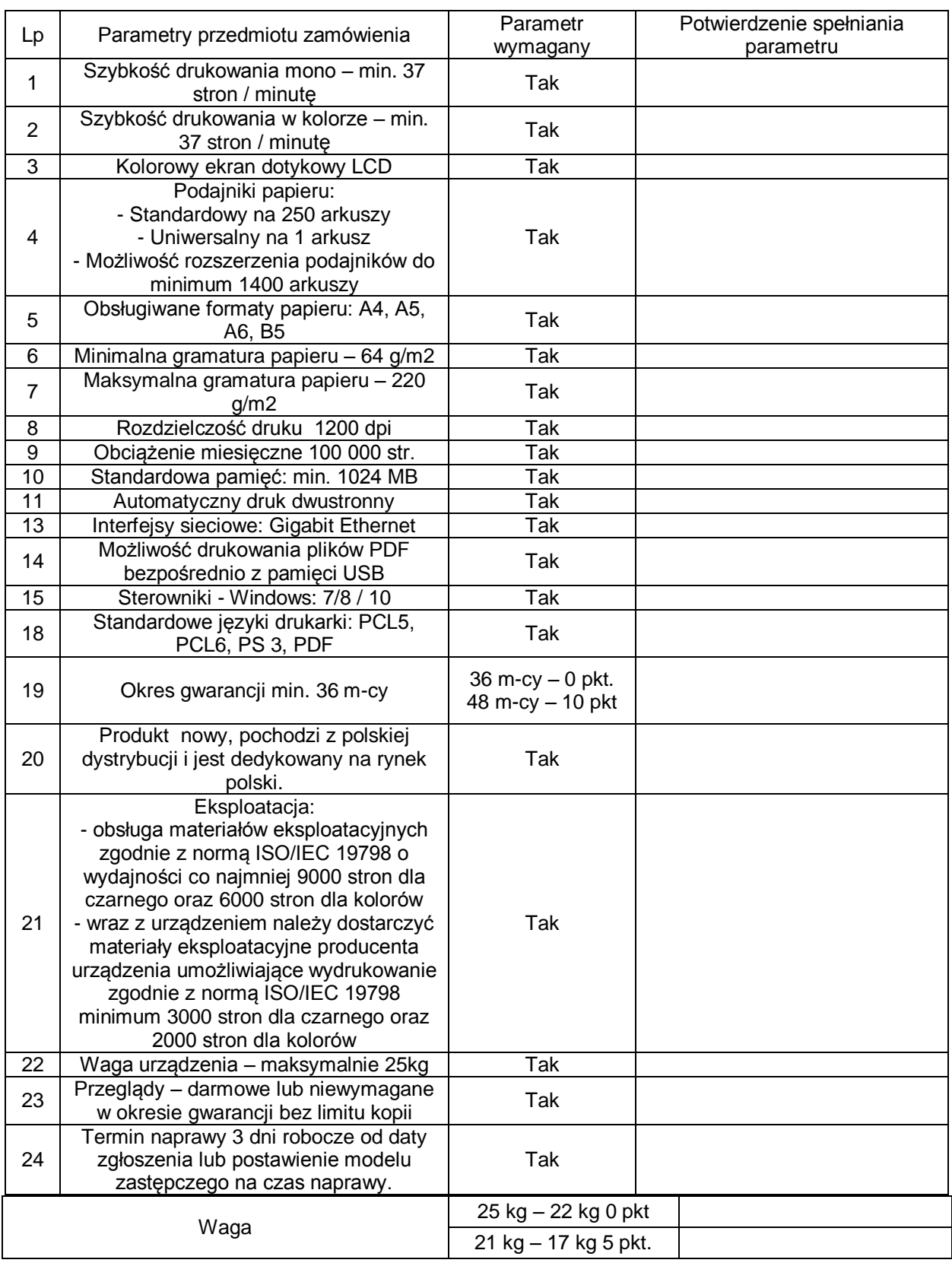

#### *PAKIET 11 DRUKARKA KOLOROWA LASEROWA*

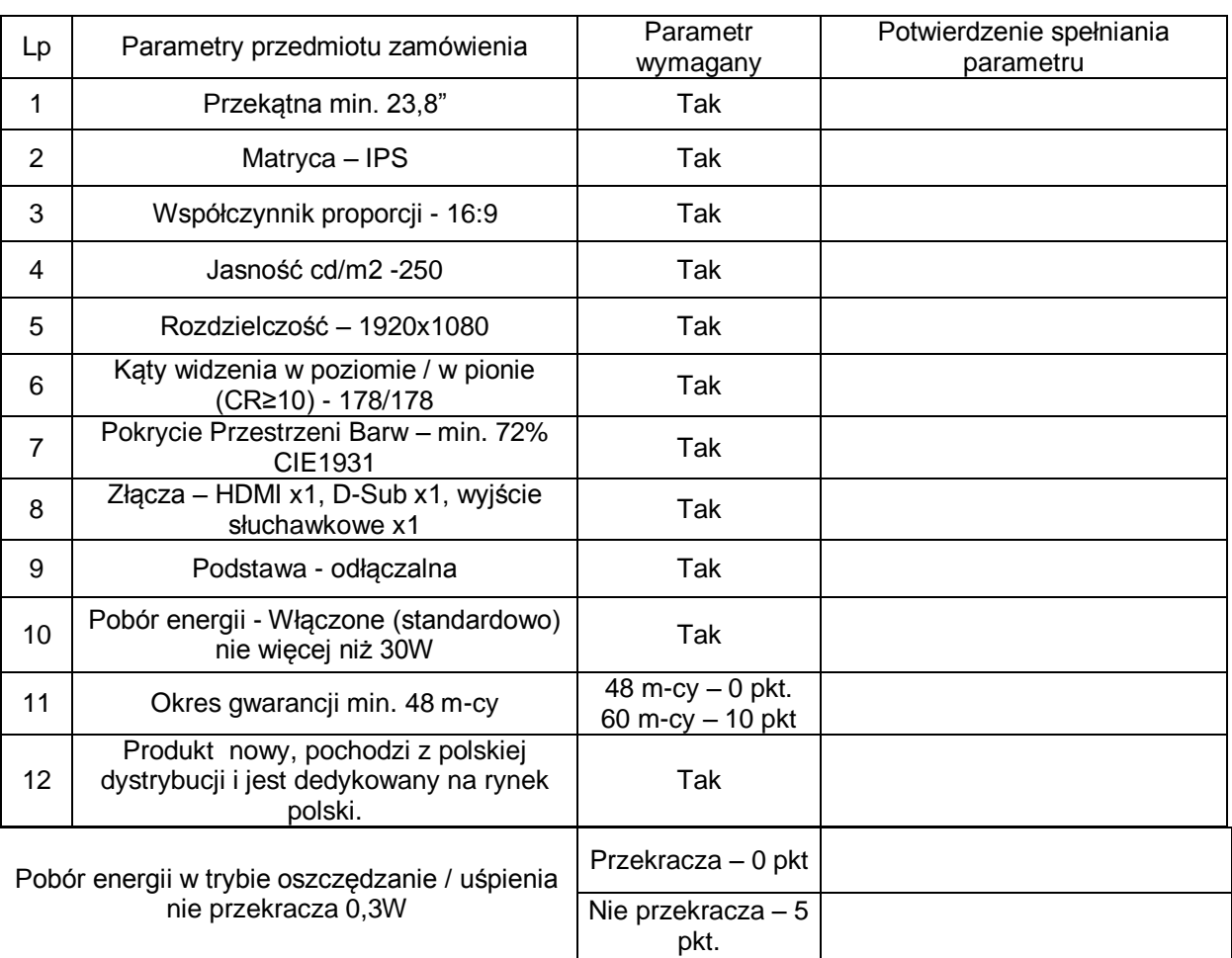

### *PAKIET 12 MONITOR 23,8"*

Załącznik nr 6

Załącznik nr 6

## *PAKIET 13 MONITOR 27"*

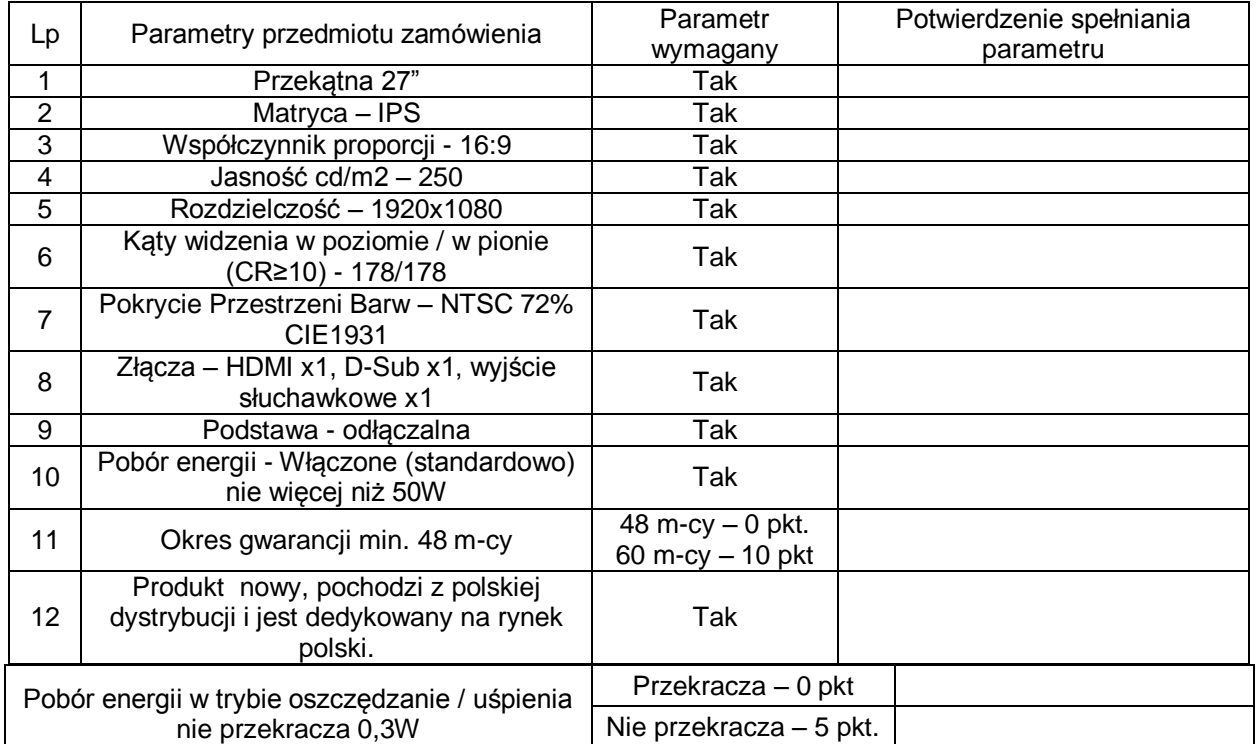

## *PAKIET 14 MONITOR 31,5"*

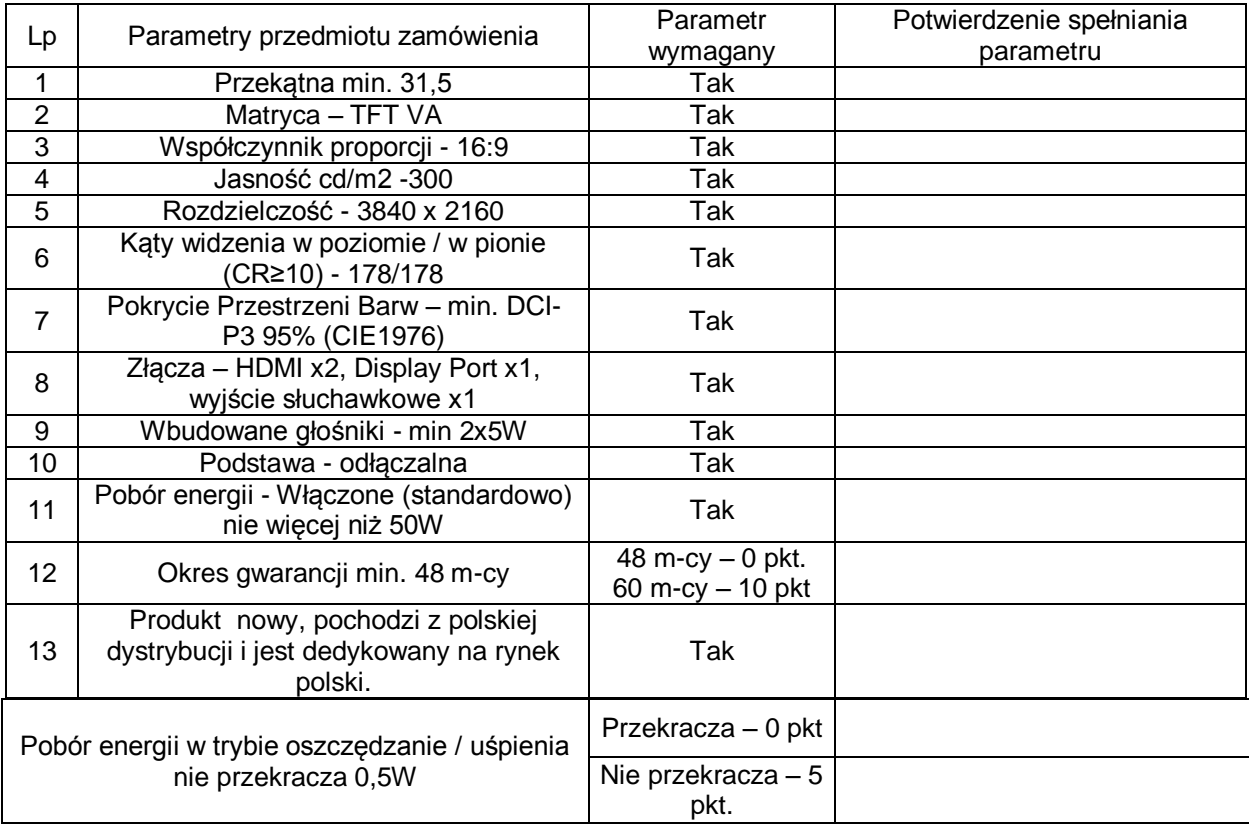

#### *PAKIET 15 OPROGRAMOWANIE BIUROWE*

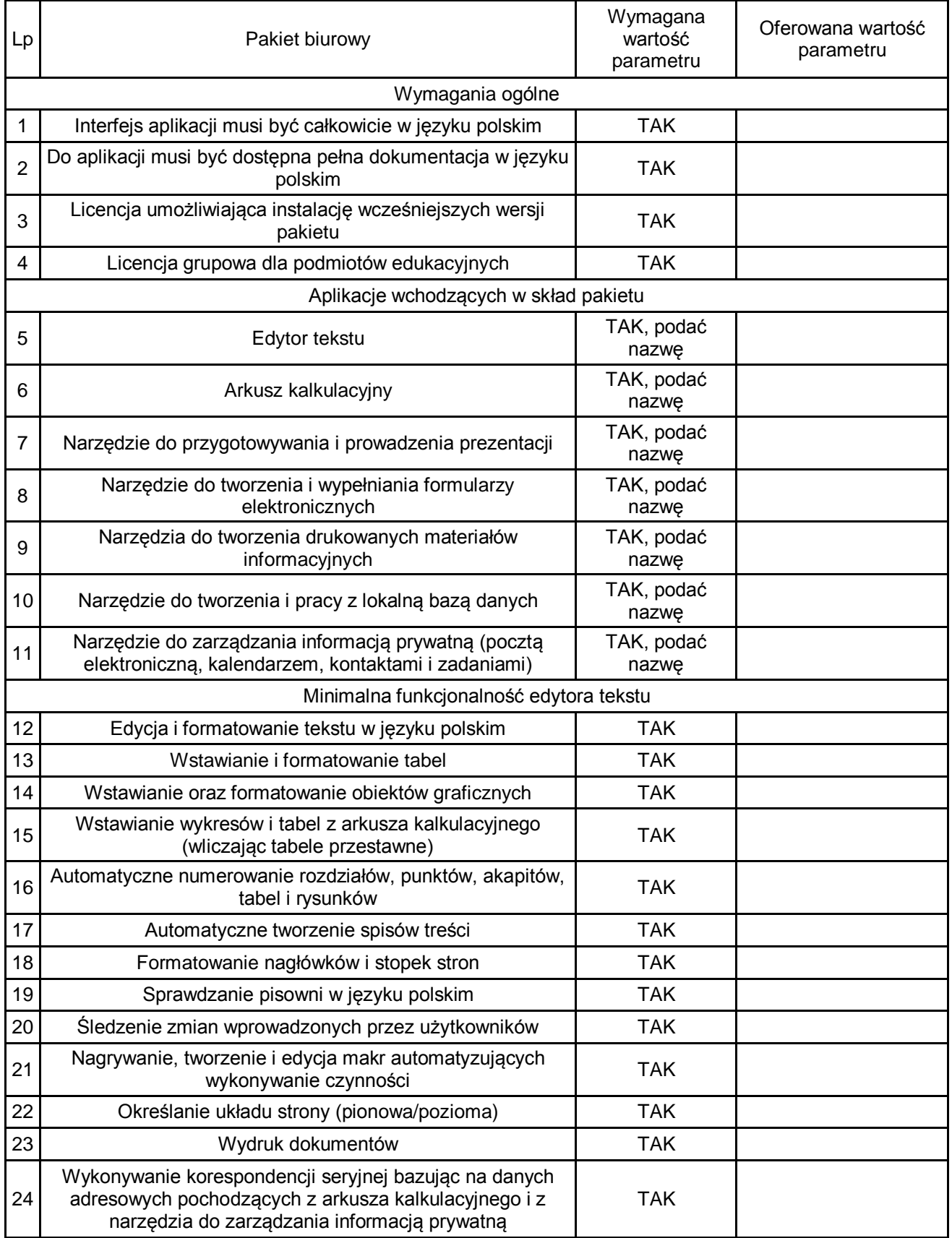

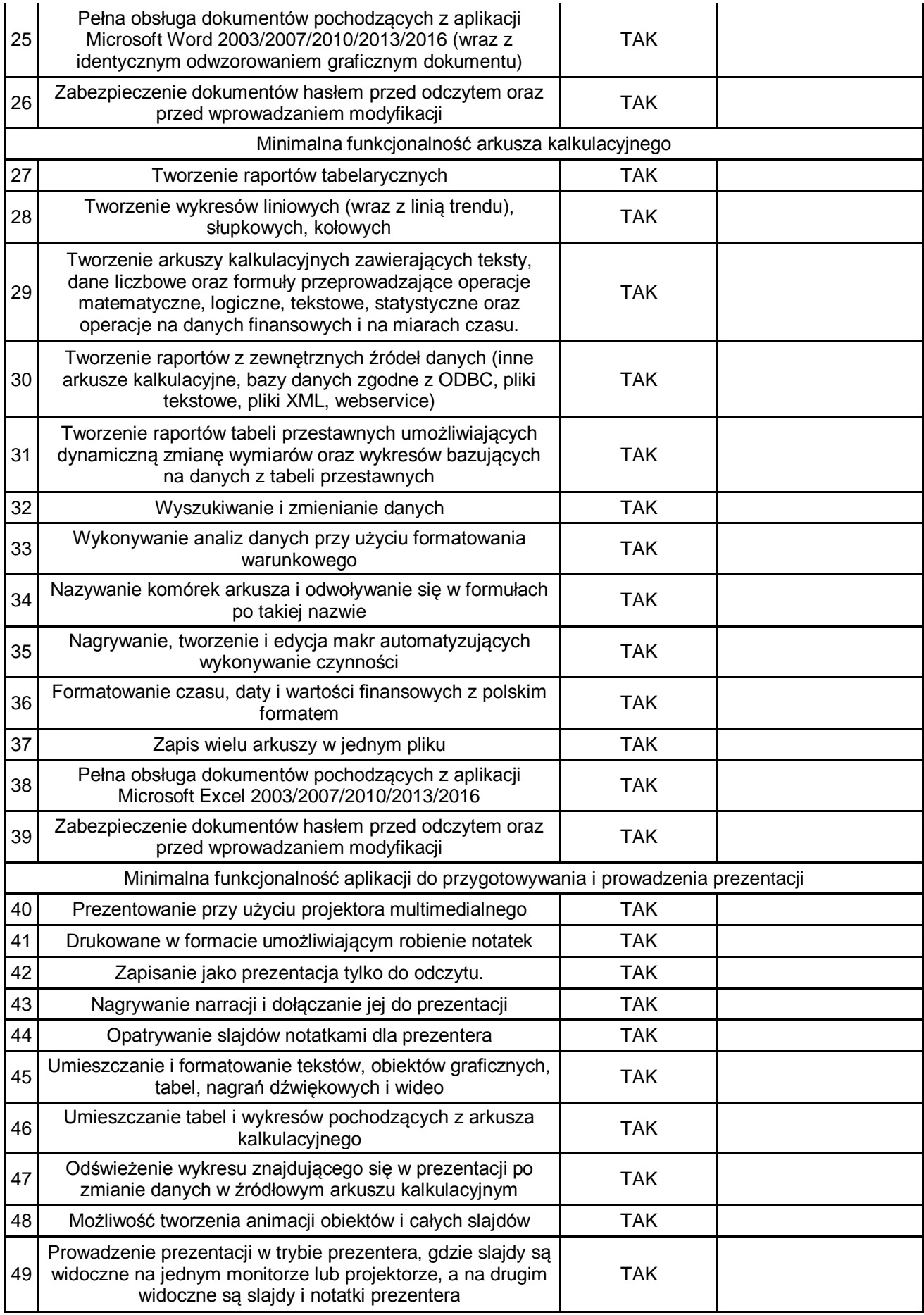

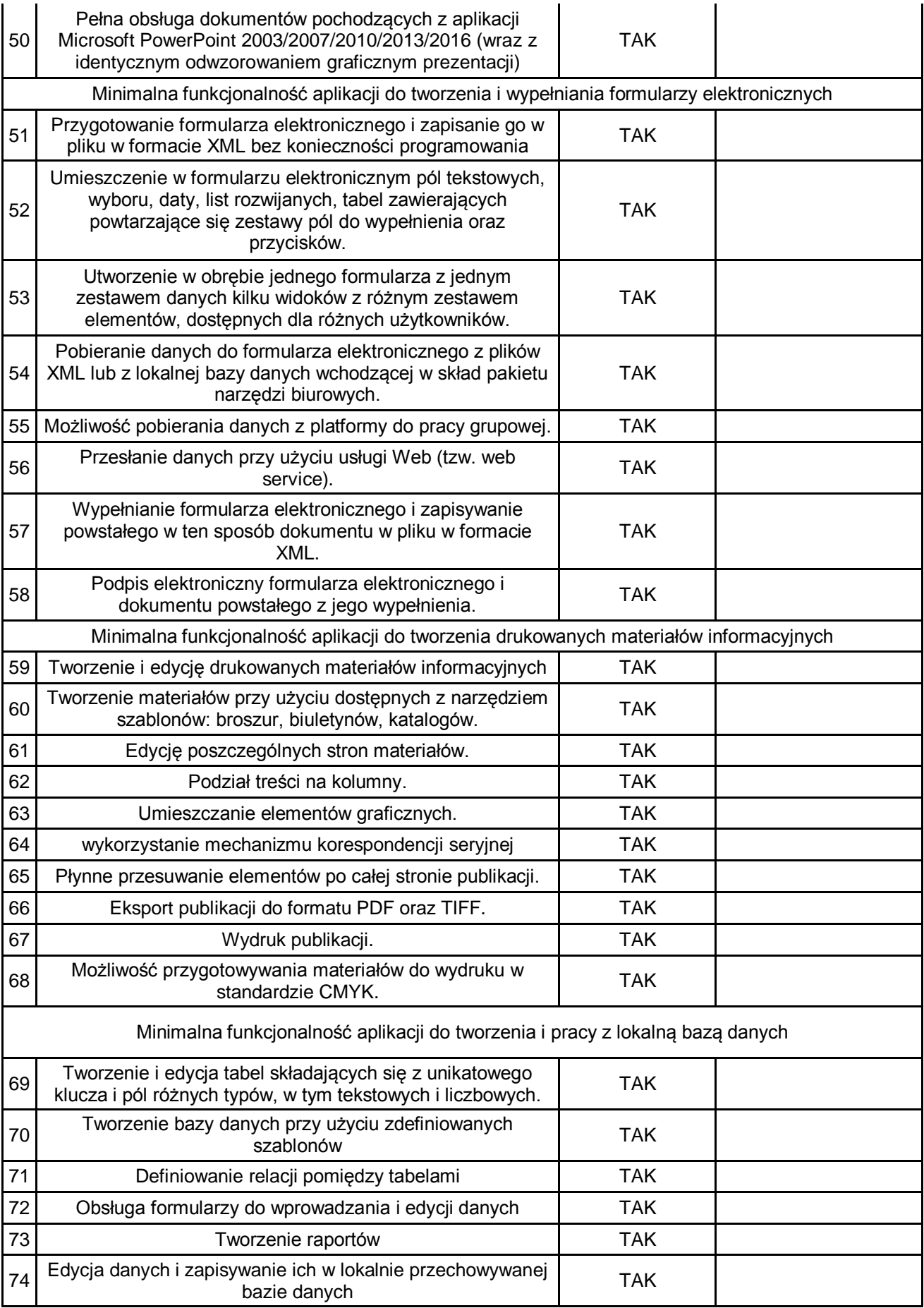

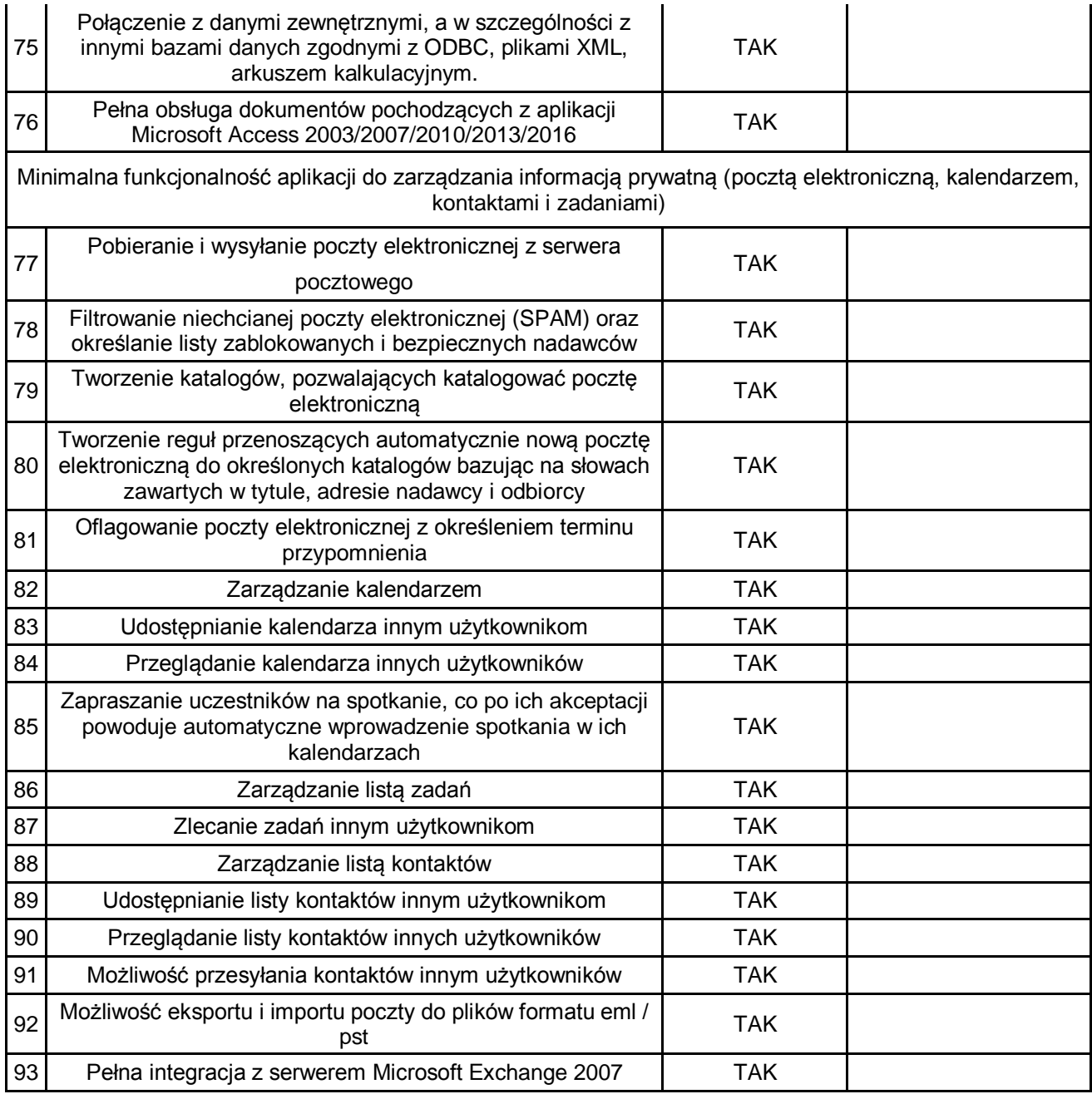

## Załącznik nr 7

## Formularz cenowy

Oferowane ceny na poszczególne pakiety w przetargu na dostawę<br>monitorów, drukarek i oprogramowania wynoszą:

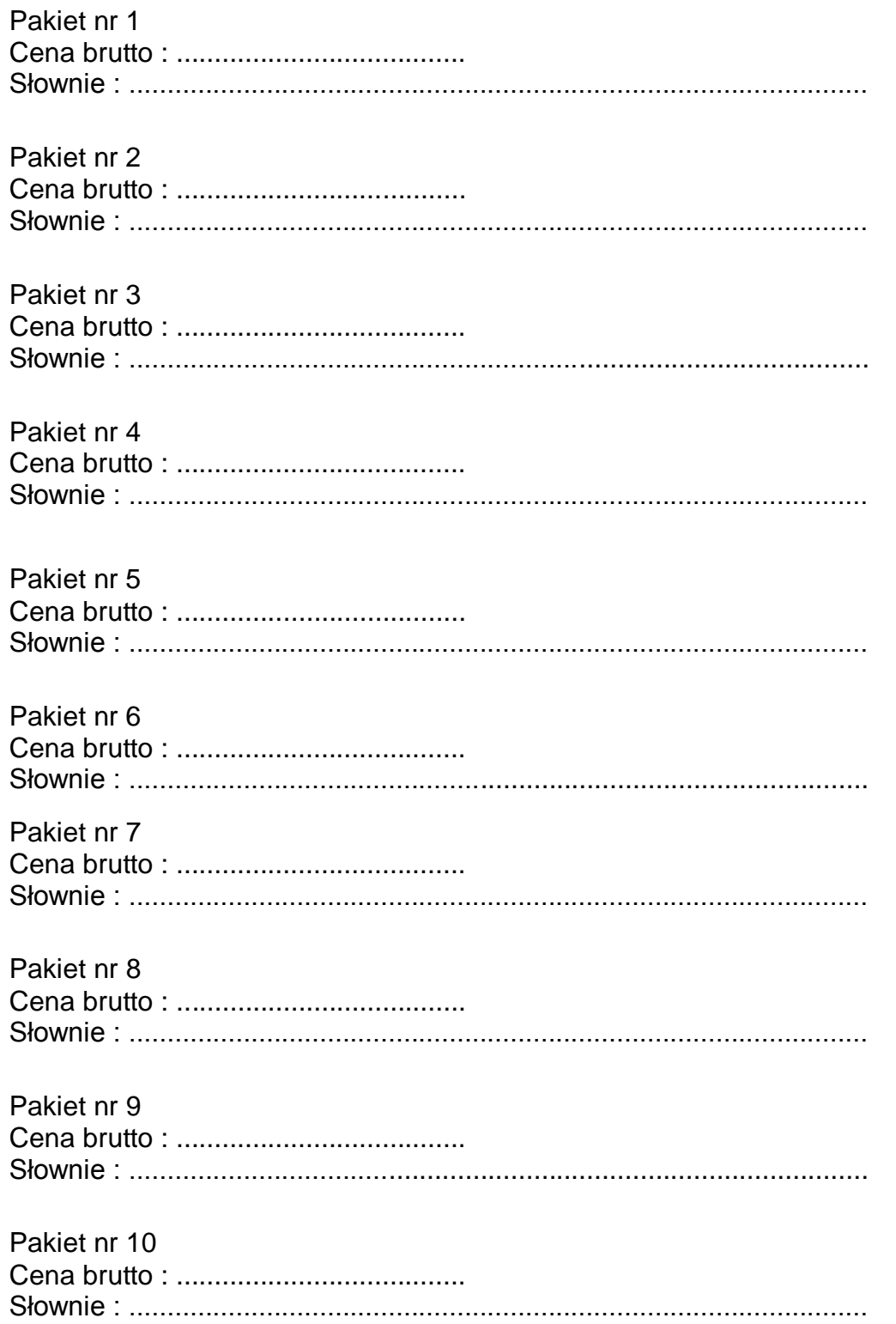

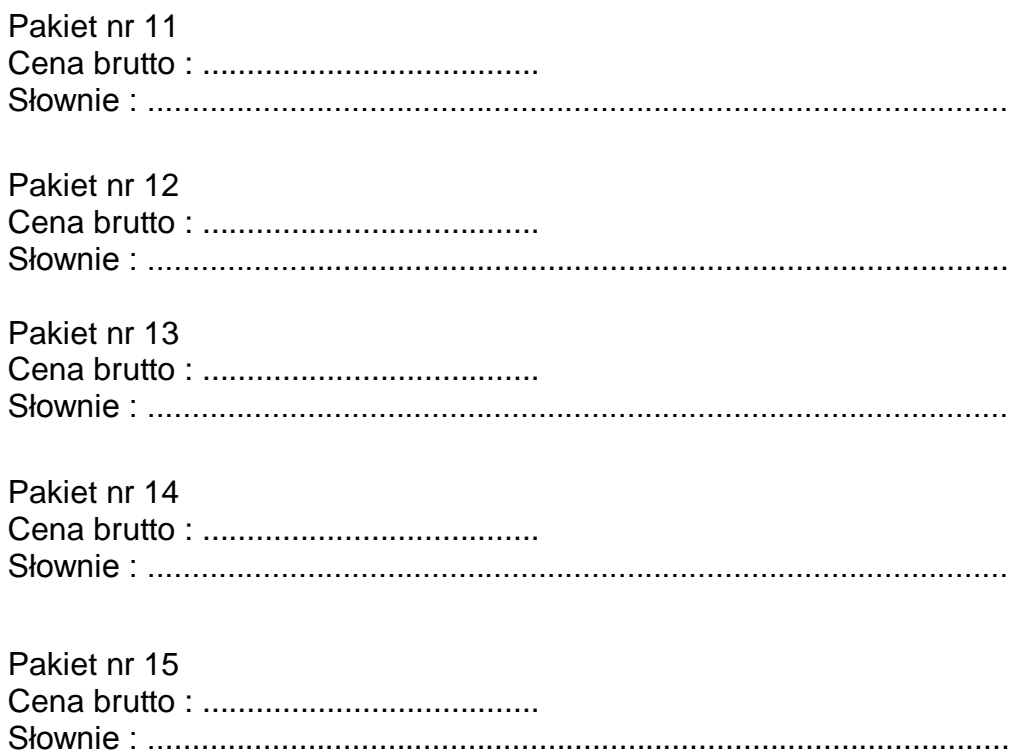

## Termin płatności oferowany przez Wykonawcę dla Zamawiającego do 30 dni.